## MALHAS NUMÉRICAS A PARTIR DE IMAGENS SÍSMICAS

Karl Philips Apaza Agüero

DISSERTAÇÃO SUBMETIDA AO CORPO DOCENTE DA COORDENAÇÃO DOS PROGRAMAS DE PÓS-GRADUAÇÃO DE ENGENHARIA DA UNIVERSIDADE FEDERAL DO RIO DE JANEIRO COMO PARTE DOS REQUISITOS NECESSÁRIOS PARA A OBTENÇÃO DO GRAU DE MESTRE EM CIÊNCIAS EM ENGENHARIA DE SISTEMAS E COMPUTAÇÃO.

Aprovada por:

Prof. Paulo Roma Cavalcanti, D.Sc.

 $i$ Pina

Prof. Antonio Alberto Fernandes de Oliveira, D.Sc.

 $\gamma$ 

Prof. Paulo Cezar Pinto Carvalho, Ph.D.

RIO DE JANEIRO, RJ - BRASIL SETEMBRO DE 2005

## APAZA AGUERO, KARL PHILIPS

Malha Númericas a Partir de Imagens Sísmicas [Rio de Janeiro] 2005

XII, *55* p. 29,7 cm (COPPE/UFRJ, M.Sc., Engenharia de Sistemas e Computação, 2005)

Dissertação - Universidade Federal do Rio de Janeiro, COPPE

1 - Realce de Horizontes e Falhas. 2 - Métodos Sísmicos. 3 - Malhas Atômicas.

I. COPPE/UFRJ II. Título (série)

*Aos meus pais e irm,ãos, por estarem sempre comigo.* 

# **Agradecimentos**

Ao CAPES que deu o suporte financiero para a realização deste trabalho.

Resumo da Dissertação apresentada à COPPE/UFRJ como parte dos requisitos necessários para a obtenção do grau de Mestre em Ciências (M.Sc)

## MALHAS NUMÉRICAS A PARTIR DE IMAGENS SÍSMICAS

Karl Philips Apaza Agüero

Setembro/2005

Orientador: Paulo Roma Cavalcanti

Programa: Engenharia de Sistemas e Computação

Este trabalho implementa uma metodologia para confecção de malhas numéricas a partir de imagens sísmicas. A idéia principal consiste em adaptar técnicas de construção de malhas diretamente de imagens digitais obtidas a partir de sísmicas. Tradicionalmente, tais sísmicas são examinadas por geólogos ou geofísicos, que modelam as formas geométricas de interesse, ou seja, os horizontes e as falhas. A técnica proposta gera malhas diretamente a partir das imagens sísmicas, combinando processamento de imagem e modelagem física. Em conseqüência, horizontes e falhas são extraídos diretamente a partir da malha, ao invés de serem obtidos a partir de um modelo geométrico intermediário.

Abstract of Dissertation presented to COPPE/UFRJ as partia1 fulfillment of the requirements for the degree of Master of Science (M.Sc.)

### NUMERICAL MESHES FROM SEISMIC IMAGES

Karl Philips Apaza Agüero

September/2005

### Advisor: Paulo Roma Cavalcanti

Department: Computing and Systems Engineering

This work implements a methodology for the creation of numerical meshes from seismic images. The main goal is to adapt the mesh generation techniques in order to directly process digital images obtained from seismics. Traditionally, such seismics must first be examined by geologists and geophysicists who, in turn, model the fundamental geometric shapes, i.e., horizons and faults. The proposed technique generates meshes directly from the seismic images, by combining image processing and physical modeling. Horizons and faults are therefore extracted directly from the mesh, instead of being obtained from an intermediate geometrical model.

# Sumário

 $\mathbb{F}_{\text{sub}}$  and  $\mathbb{F}_{\text{sub}}$ 

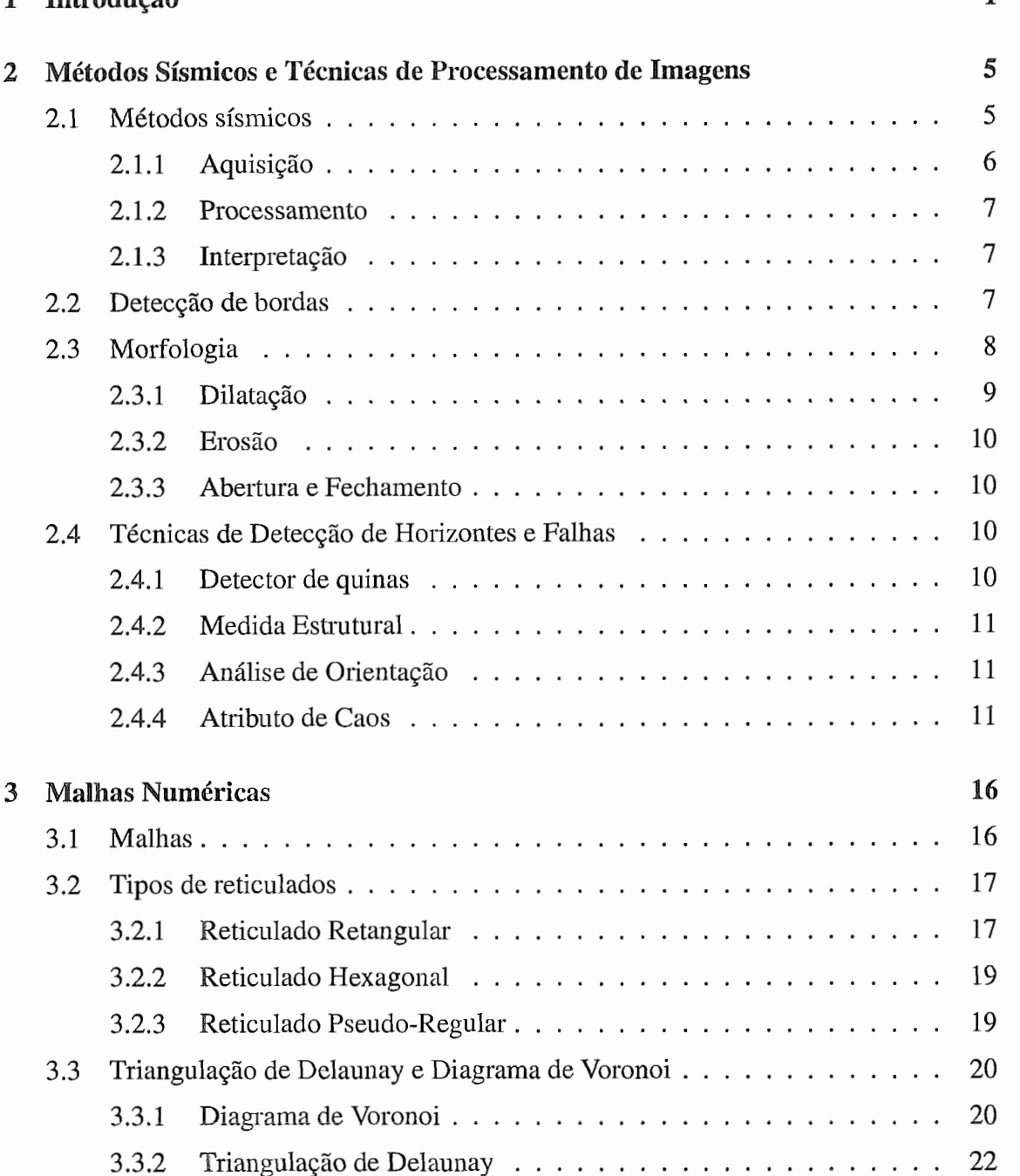

1

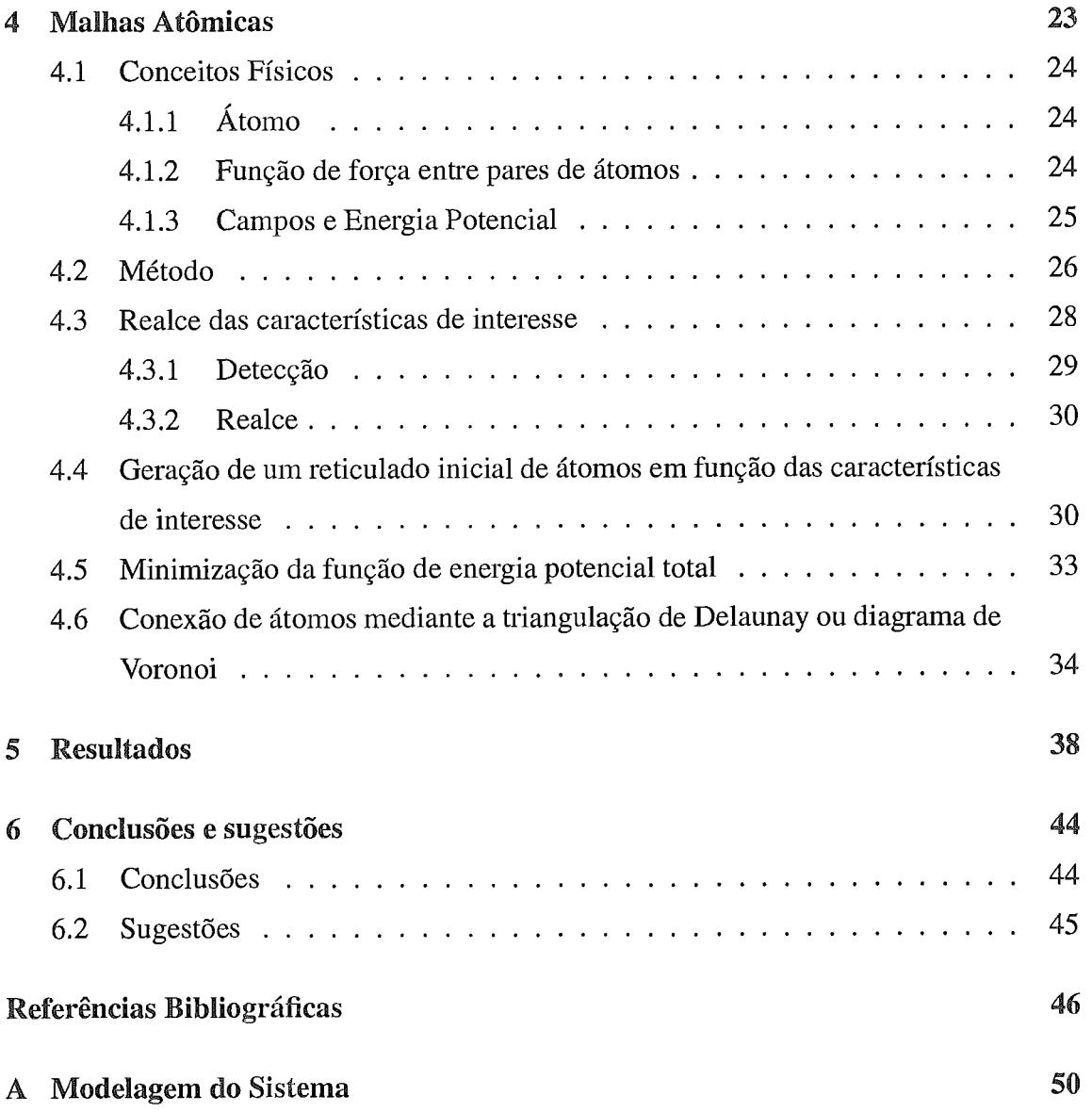

# Lista de Figuras

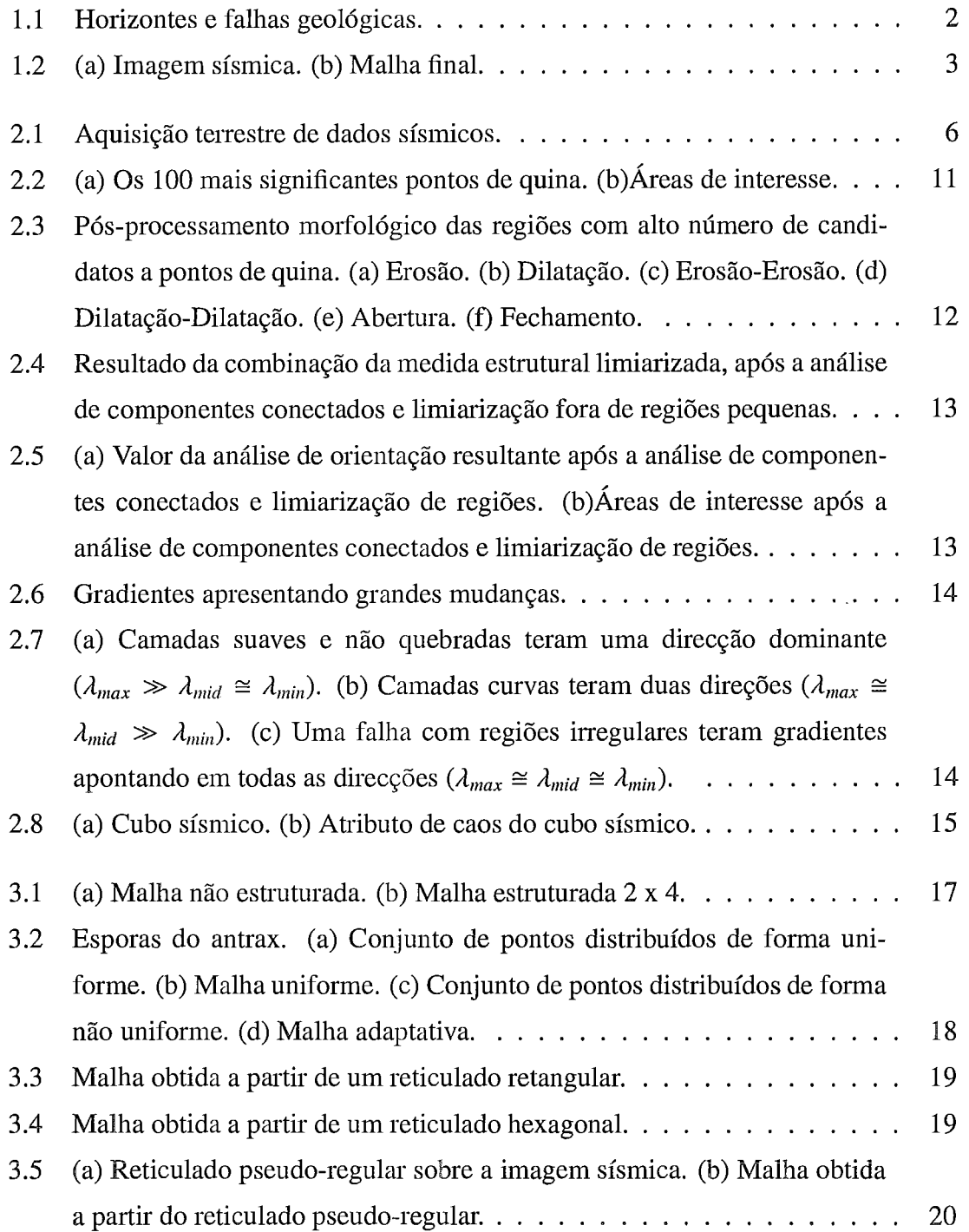

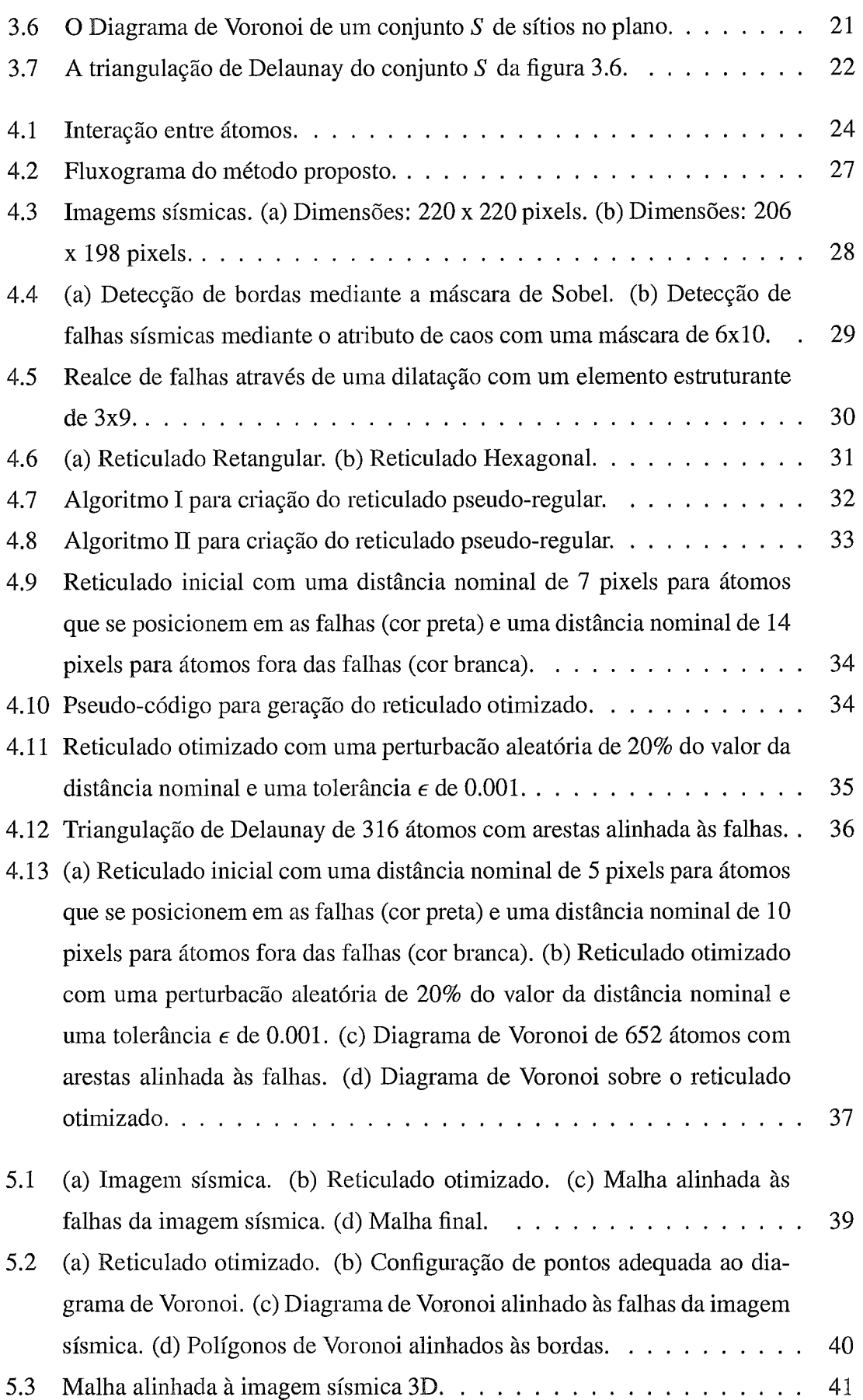

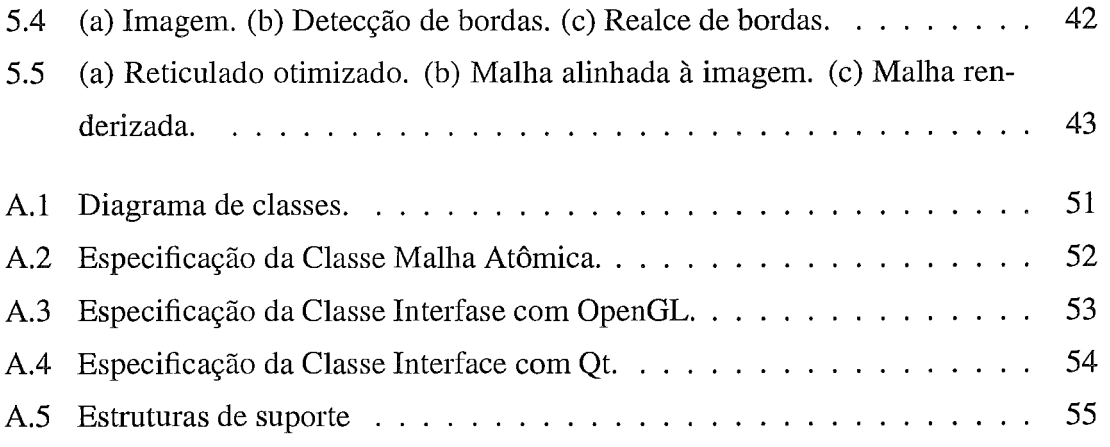

# Lista de Tabelas

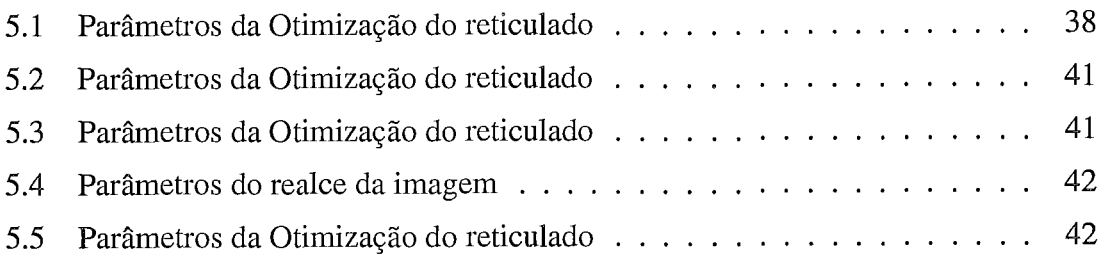

# Capítulo 1

# Introdução

A simulação de processos geológicos complexos, como a evolução de bacias sedimentares e fluxo multifásico de fluidos, é importante no processo de tomada de decisão na indústria petrolífera. Na exploração e produção, decisões críticas são feitas baseadas nos resultados de simulações de reservatórios e/ou de bacias. A qualidade dessas simulações depende diretamente da precisão dos modelos geológicos disponíveis.

A perfuração de um poço pode custar de 5 a 50 milhões de dólares. A taxa mundial de sucesso nas perfurações desses poços é na média menor do que 10%. Em reservatórios conhecidos, uma média de 40% é recuperada ou produzida, enquanto 35 % do óleo é normalmente não recuperado devido à forças de interação entre rocha e fluido. Os 25% restantes podem ser potencialmente recuperados e podem representar um aumento considerável de bens para companhias de petróleo se novas tecnologias forem disponibilizadas para identificar e produzir esses recursos.

Uma das causas principais da relativa baixa performance na exploração e produção é o conhecimento limitado das características físicas e geométricas dos modelos geológicos. A construção de modelos geológicos é um problema não só porque os dados de interesse são tipicamente esparsos, mas também devido à complexidade geométrica das estmturas geológicas. A fonte principal de dados subterrâneos vem de poços e da interpretação da resposta acústica a ondas sísmicas. Estes dados são muito "picotados" por natureza e provêem uma quantidade limitada de informação para a montagem do quebra-cabeça geológico.

A partir da aquisição dos dados sísinicos, a sísmica é modelada matematicamente como um campo escalar tridimensional e visualizada como uma imagem sísmica usada na interpretação das características geológicas de interesse. Um estudo de algoritmos de visualização volumétrica orientados a dados sísmicos são apresentados em [5].

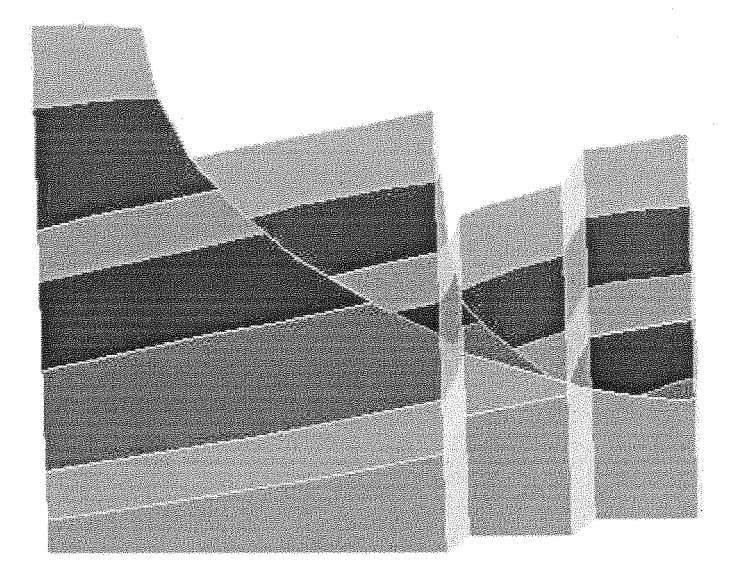

Figura 1.1 : Horizontes e falhas geológicas.

Tradicionalmente, a interpretação geológica da sísmica feita por geólogos e geofísicos, resulta em um conjunto de curvas e superfícies que são usadas para construir um modelo geológico geometricamente e topologicamente consistente. Este modelo geométrico intermediário pode ser usado na geração de malhas discretas para diferentes tipos de simulações numéricas, tais como simulação de reservatórios, propagação de ondas acústicas, ou fluxo de fluido e calor em larga escala dentro de sedimentos porosos saturados.

O modelo geológico deve conter todas as características de interesse, tais como horizontes (superfícies de separação entre camadas geológicas) e falhas (descontinuidades causadas por deslizamento de camadas), conforme pode ser visto na figura 1.1. Os horizontes e falhas dividem o modelo geológico em um conjunto de regiões do espaço cuja união forma as camadas do modelo. A partir do modelo geométrico construído é gerada uma malha numérica que contém a fronteira do modelo, de modo que os horizontes e falhas sejam representados como faces de tetraedros em 3D ou arestas de triângulos em 2D.

Uma vez que a interpretação de características geológicas parte da percepção visual humana dos modelos geológicos, criados a partir de dados aproximados do subsolo, a abordagem proposta neste trabalho adapta técnicas de processamento de imagens e modelagem física, de modo a criar malhas (contendo os horizontes e falhas) diretamente a partir de imagens sísmicas 1.2(a), sem a necessidade de criação de um modelo geométrico intermediário. Desta forma, os horizontes e falhas são extraídos diretamente da malha,

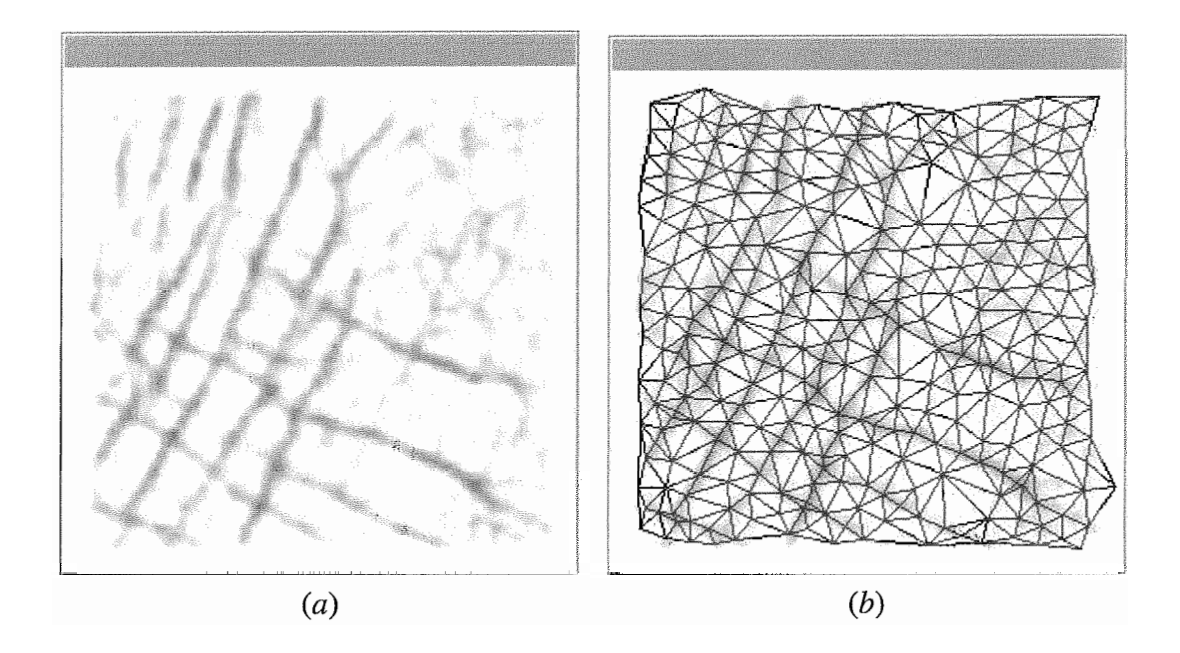

Figura 1.2: (a) Imagem sísmica. (b) Malha final.

permitindo, portanto, uma seqüência de processamento automatizada.

O processo inicia realçando os horizontes e falhas na imagem sísmica, e gerando um reticulado inicial de pontos (átomos) sobre o domínio do modelo. Em seguida, é associada uma energia potencial aos pixels da imagem e aos átomos do reticulado. A partir deste reticulado inicial, os átomos são movidos para uma configuração de energia potencial mínima, para finalmente ser gerada a malha por meio de uma triangulação de Delaunay (alternativamente pode-se estruturar a malha com um diagrama de Voronoi). Os horizontes e falhas oriundos da sísmica estarão presentes na malha como arestas (em 2D) ou faces (em 3D), conforme pode ser visto na figura 1.2(b).

Este trabalho, adaptado de Hale [14, 151, propõe um método geral para fazer a geração de malhas numéricas a partir das características de interesse de uma imagem e cria um esquema de pré-processamento que produz um realce adequado das características de interesse na imagem sísmica. Assim, as imagens de entrada são flexíveis ao processo de geração da malha. Uma conseqüência desse trabalho é que o método também pode ser generalizado para qualquer tipo de imagem (não necessariamente sísmica).

O trabalho foi estruturado em *6* capítulos. O capítulo 2 expõe os Métodos Sísmicos e Técnicas de Processamento de Imagens usados no realce das características de interesse. No capítulo seguinte, se apresentam os conceitos preliminares de Malhas Numéricas e da Triangulação de Delaunay/Diagrama de Voronoi usados posteriormente na geração da malha. O capítulo 4, apresenta o modelo de forças físicas usado no método proposto, e descreve, passo a passo, o método usado neste trabalho. Os resultados são apresentados no capítulo *5.* Finalmente o capítulo 6 apresenta as conclusões e sugestões para trabalhos futuros.

 $\bar{z}$ 

# **Capítulo 2**

# **Métodos Sísmicos e Técnicas de** Processamento de Imagens

Devido ao contexto do trabalho estar orientado à área de geologia, é necessário fornecer conceitos introdutórios de métodos sísmicos. Tradicionalmente métodos sísmicos consistem nas fases de aquisição, processamento e inteipretação de dados sísmicos. A descrição dessas fases são discutidas na primeira seção deste capítulo.

É importante mencionar que a partir de algoritmos de visualização volumétrica, são geradas imagens sísmicas. Essas imagens são a representação visual dos dados sísmicos. O método proposto começa a partir dessas imagens sísmicas na procura do realce dos horizontes e falhas geológicas. Existem algoritmos de visualização volumétrica **[5]** que ajudam a realçar de modo apropriado características geológicas de interesse na sísmica. Eles podem servir como uma extensão futura do método proposto.

Tendo sido definida a fronteira inicial do método proposto, as imagens sísmicas servem como entrada para os algoritmos de processamento de imagens. Estes algoritmos servirão como uma fase de pré-processamento da imagem sísmica.

Na segunda e terceira seção deste capítulo, são apresentadas técnicas básicas de detecção de bordas e morfologia, respectivainente, baseadas em descontinuidades na imagem. O objetivo destas técnicas é fornecer o suporte necessário a técnicas já especializadas na detecçao das falhas e horizontes. A conjunção destas técnicas permitarão realçar as características de interesse numa imagem sísmica.

#### Métodos sísmicos  $2.1$

Métodos sísmicos baseiam-se na emissão de ondas sísmicas artificiais na subsuperficie da terra ou no mar (geradas por explosivos, ar comprimido, queda de pesos ou vibradores).

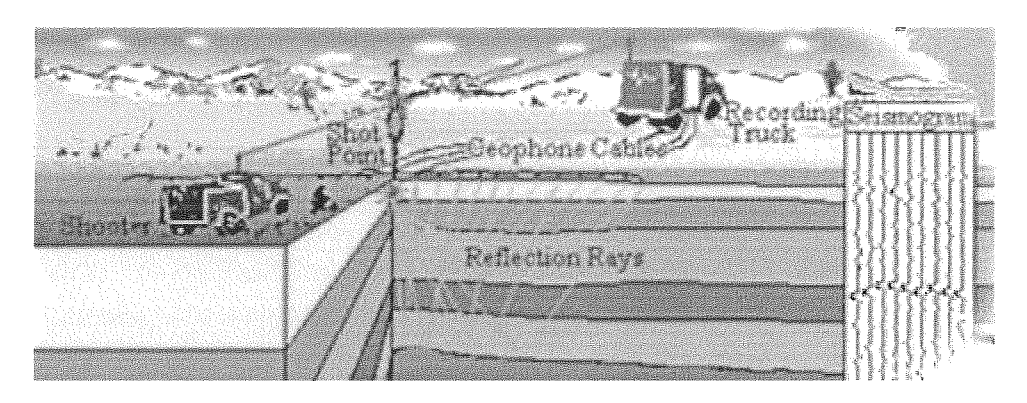

Figura 2.1: Aquisição terrestre de dados sísmicos.

As ondas sísmicas percorrem uma determinada distância para o interior da crosta terrestre, e são refletidas e refratadas nas suas descontinuidades. Logo, os ecos das ondas sísmicas que retornam à superfície são detectados através de sensores ou receptores (geofones em aquisições terrestres ou hidrofones em aquisições marinhas).

Dentre os métodos sísmicos, o método de reflexão é largamente usado como método de exploração indireta da subsuperfície da terra. Este método é usado na prospecção de hidrocarbonetos (petróleo e gás) por fornecer detalhes da estrutura da crosta, assim como propriedades físicas das camadas que a compõem.

O método de reflexão consiste basicamente de três fases: aquisição, processamento e interpretação dos dados sísmicos. Ao final, um modelo geológico é criado por geólogos ou geofísicos para a analise de características geológicas.

#### $2.1.1$ Aquisição

Na aquisição dos dados sísmicos, como é apresentado na figura 2.1, observa-se o comportamento das ondas sísmicas. As ondas são geradas a partir de uma fonte, posicionada dentro da área do levantamento, comumente por explosões de dinamite na terra ou dispositivos pneumáticos como canhões de ar no mar. As ondas, após penetrarem na crosta, são refletidas nas superfícies de separação entre duas camadas de diferentes propriedades elásticas. Ao serem refletidas, as ondas retornam à superfície, sendo, então, detectadas pelos sensores e gravados os tempos gastos no percurso e intensidades em um sismógrafo. Variando a posição das explosões e dos sensores, os dados são armazenados e processados.

#### $2.1.2$ Processamento

No processamento dos dados sísmicos, são corrigidos alguns erros inerentes ao levantamento sísmico e os dados são reorganizados numa grade tridimensional em função das posicões das fontes e dos receptores. Para isto, são feitas transformações que alinham estas fontes das detonações com os receptores numa linha vertical. Obtida essa linha vertical, as amostras são obtidas medindo o tempo que a onda demora para ir e voltar por cada intervalo de profundidade. Cada linha vertical, conhecida também como traço sísmico, formará uma coluna da grade tridimensional.

Assim, a grade tridimensional possui duas dimensões espaciais (conhecidas como inline e crossline) produto do deslocamento das fontes e receptores numa área determinada, e uma dimensão temporal.

#### Interpretação  $2.1.3$

Finalmente, geólogos e geofísicos fazem a interpretação da grade tridimensional de dados sísmicos ou simplesmente sísmica. Eles procuram gerar um modelo que represente a geologia contida no levantamento sísmico. Um desses modelos, foco de nosso trabalho, consiste em gerar um conjunto de curvas e superfícies (como foi visto na figura 1.1 ).

Estas curvas e superfícies vão representar os horizontes (superfícies de separação entre camadas geológicas) e as falhas (descontinuidades causadas por deslizamento de camadas). Partindo deste tipo de modelos são criadas malhas numéricas. Em outras palavras, são criadas malhas discretas para diferentes tipos de simulações numéricas, tais como simulação de reservatórios, propagação de ondas acústicas, etc.

#### $2.2$ Detecção de bordas

Uma borda é o limite entre duas regiões com propriedades relativamente distintas de nível de cinza. Assume-se que as regiões em questão são suficientemente homogêneas, de maneira que a transição entre duas regiões pode ser determinada com base apenas na descontinuidade dos níveis de cinza [13].

asicamente, a idéia por trás da maioria das técnicas para a detecção de bordas é a computação de um operador local diferencial. A primeira derivada pode ser usada na detecção da presença de uma borda em uma imagem, calculando o valor do gradiente em qualquer ponto da imagem.

Sabe-se, a partir de análise vetorial, que o vetor gradiente aponta na direção da variação mais rápida da imagem num ponto. Comumente, em detecção de bordas, o valor do vetor gradiente é aproximado pela soma dos valores absolutos das suas derivadas parciais [13] como na equação:

$$
\nabla f = |G_x| + |G_y| \,, \tag{2.1}
$$

onde  $\nabla f$  é o gradiente da imagem na posição  $(x, y)$ .

Dado que o cálculo do gradiente de uma imagem baseia-se na obtenção das derivadas parciais na posição  $(x, y)$ , a derivação pode ser implementada de maneira digital de diferentes formas. Os operadores de Sobel possuem a vantagem de fornecerem, a um só tempo, os efeitos de diferenciação e suavização. Uma vez que a derivação aumenta o ruído, o efeito de suavização é uma característica particularmente atrativa dos operadores de Sobel.

Tem-se, a partir da equação 2.1, que as derivadas baseadas nas máscaras do operador de Sobel são:

$$
G_x = (z_7 + 2z_8 + z_9) - (z_1 + 2z_2 + z_3)
$$
  
\n
$$
G_y = (z_3 + 2z_6 + z_9) - (z_1 + 2z_4 + z_7)
$$
\n(2.2)

onde os *z* são os níveis de cinza dos pixels sobrepostos pela máscara em qualquer posição da imagem:

$$
z_1 \t z_2 \t z_3\n z_4 \t z_5 \t z_6\n z_7 \t z_8 \t z_9
$$
\n(2.3)

#### $2.3$ Morfologia

A palavra morfologia normalmente denota uma área da biologia que trata a forma e a estrutura de animais e plantas. A mesma palavra é usada no contexto da morfologia matemática como sendo uma ferramenta para a extração de componentes de imagens [13].

A morfologia engloba assim um conjunto de operações morfológicas não lineares, que pode ir desde a remoção de iuído ou detecção de arestas, até operações mais complexas. Exemplos são o espaçamento ou adelgaçamento de certas formas, a detecção de cantos e pontos isolados, a decomposição de formas complexas nas suas componentes mais significativas separando-as das partes estranhas, identificação de formas escondidas e reconstrução de formas distorcidas ou afetadas por ruído. Em suma, as operações morfológicas podem simplificar os dados de uma imagem, preservando a sua forma essencial e eliminando irrelevâncias.

Associada a qualquer operação morfológica existe sempre uma máscara ou elemento estruturante, que corresponde à forma ou objeto que age sobre a imagem com o intuito de produzir um resultado. Este elemento deve ser o mais simples possível, pois quanto maior a sua complexidade mais tempo de processamento é necessário. Além deste conceito, os operadores booleanos E, OU e NÂO são fundamentais na morfologia binária.

As operações morfológicas são definidas para imagens binárias ou para imagens com níveis de cinza. Os conceitos são similares, entretanto, o elemento estruturante é um conjunto para imagens binárias, e uma função para imagens com níveis de cinza. As operações morfológicas podem ser classificadas como elementares ou compostas, segundo o número de operadores que os compõem. Dentro das elementares encontram-se a dilatação e erosão. Nas compostas podem ser incluídos o fechamento, abertura, transformada hitand-miss, fronteira e esqueleto entre outros 1131. Estes últimos são meras composições dos primeiros pois esses sozinhos, no geral, produzem pouco efeito.

A seqüência de operações morfológicas é muito importante. No entanto, depois de se aplicar uma sequência de operações, a sequência inversa não produz necessariamente a imagem original. A dilatação e a erosão são geralmente empregados em conjunto, ou seja, como operador composto, porque a sucessiva aplicação de erosões e dilatações elimina pequenos detalhes da imagem, menores que o elemento estruturante, sem degradar a geometria global da imagem.

#### Dilatação 2.3.1

A dilatação é conhecida como uma operação de crescimento, expansão ou preenchimento devido às suas características e efeitos produzidos. Matematicamente, a dilatação é a transformada morfológica que combina duas matrizes utilizando adição vetorial dos elementos das mesmas. Formalmente, a dilatação de X por Y, denotada por  $X \oplus Y$ , é definida por:

$$
X \oplus Y = \{ z \in E^N | z = x + y, \quad para \quad algum \quad x \in X \quad e \quad y \in Y \}, \tag{2.4}
$$

onde X é a matriz da imagem que está sendo processada morfologicamente e *Y* é o elemento estruturante. Pertencem à imagem dilatada todos os pontos do espaço  $E^N(N = 2)$ , que correspondam a translações de pontos do objeto X por elementos Y. Em outras palavras, faz-se um varredura de X por Y. Cada vez que a origem de Y se sobrepõe a um ponto de  $X$  é feito um OU do conjunto  $Y$  transladado com a imagem final.

#### $2.3.2$ **são**

A erosão é o dual morfológico da dilatação, que é a transformada morfológica que combina duas matrizes utilizando a relação "está contido". Formalmente, a erosão de *X* por Y, denotada por  $X \ominus Y$ , é definida por:

$$
X \ominus Y = \{ z \in E^N | z + y \in X, \quad para \quad qualquer \quad y \in Y \}. \tag{2.5}
$$

Após a erosão, a imagem só contém aqueles pontos que depois de serem transladados ainda pertencem à imagem original.

#### $2.3.3$ Abertura e Fechamento

A abertura é uma operação muito simples que consiste numa erosão seguida de uma dilatação. A abertura afasta objetos que estão demasiado próximos ou que se tocam, e ainda aumenta buracos existentes nas imagens. O Fechamento consiste numa dilatação seguida de uma erosão. O fechamento junta objetos afastados e fecha buracos numa imagem.

#### $2.4$ Técnicas de Detecção de Horizontes e Falhas

Diversas abordagens [22,23,24] têm sido estudadas para o caso da detecção de horizontes e falhas, mas o problema ainda é foco de estudo. Algumas delas dependem do tipo de aplicação para que sejam usadas de maneira adequada.

As principais metodologias de processamento de imagens encontradas na literatura na detecção de horizontes e falhas são discutidas a seguir.

#### $2.4.1$ Detector de quinas

Este algoritmo é baseado na detecção de quinas na imagem [22]. Os resultados são pósprocessados em três modos diferentes:

- a) Processamento direto de detecção de quinas. Os resultados obtidos em 1221 são apresentados na figura 2.2(a).
- b) Identificação de regiões caóticas com alta densidade de candidatos e pontos de ealização de análise de componentes conectados e identificação de regiões abaixo de um determinado tamanho como regiões de interesse. Essas regiões de interesse são apresentadas em [22] na figura 2.2(b).

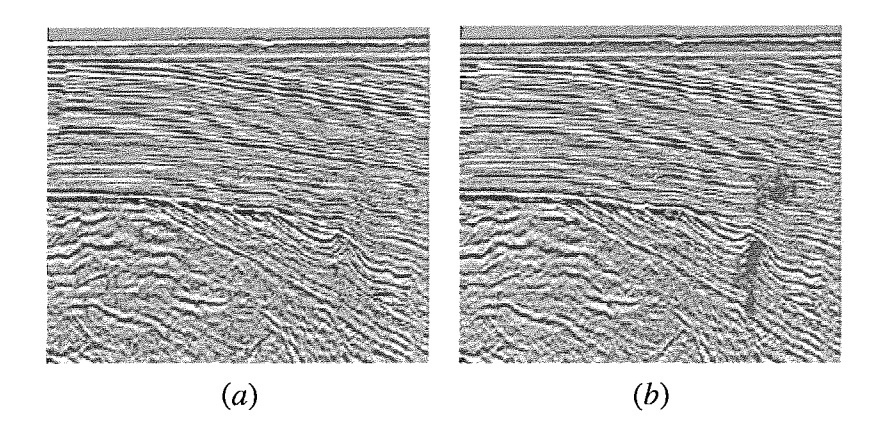

Figura 2.2: (a) Os 100 mais significantes pontos de quina. (b)Áreas de interesse.

c) Realizar operações morfológicas para limpar e isolar regiões com muitos candidatos para pontos de quina. Alguns resultados [22] são apresentados na figura 2.3, (a) e (b) mostram as saídas da erosão e dilatação respectivamente usando um elemento estruturante de tamanho 3x3, (d) e (e) mostram resultados com um elemento estruturante de tamanho 5x5, e em **(f)** e (g) são mostrados respectivamente a abertura e o fechamento com um elemento estruturante de tamanho 3x3.

#### $2.4.2$ **Medida Estrutural**

Este algoritmo é baseado na computação da medida estrutural de derivadas de alta ordem em função da imagem. Os resultados desta abordagem [22] estão na figura 2.4.

#### Análise de Orientação 2.4.3

Este algoritmo é baseado na análise da orientação local na imagem, isolando as texturas caóticas dos dados. Isolando as regiões caóticas, então pode-se computar o ângulo de orientação dentro de uma janela para as regiões restantes. Isto produz uma separação linear das regiões semi-caóticas. Estes resultados [22] são mostrados na figura 2.5.

#### $2.4.4$ Atributo de Caos

Este algoritmo detecta falhas realçando descontinuidades na data sísmica. Isto e, as interseções entre as diferentes camadas de reflexão que geram grandes mudanças na amplitude. Para isso, necessita-se realçar mudanças ao longo das camadas de reflexão e não mudanças ortogonais a elas [24].

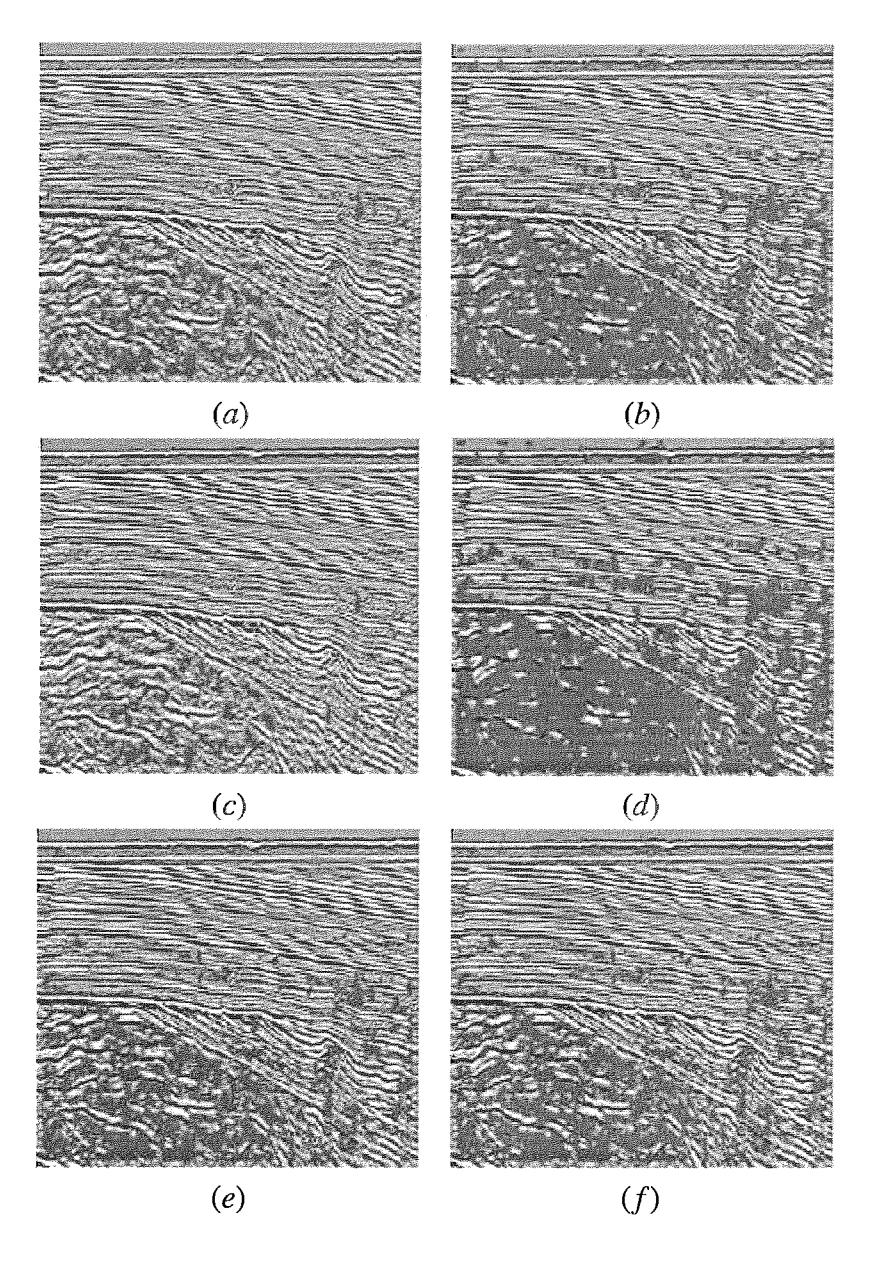

Figura 2.3: Pós-processamento morfológico das regiões com alto número de candidatos a pontos de quina. (a) Erosão. (b) Dilatação. (c) Erosão-Erosão. (d) Dilatação-Dilatação. (e) Abertura. **(f)** Fechamento.

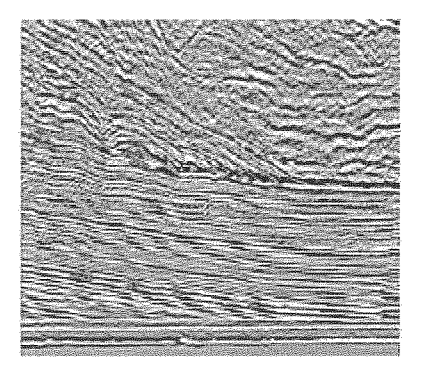

componentes conectados e limiarização fora de regiões pequenas. Figura 2.4: Resultado da combinação da medida estrutural limiarizada, após a análise de

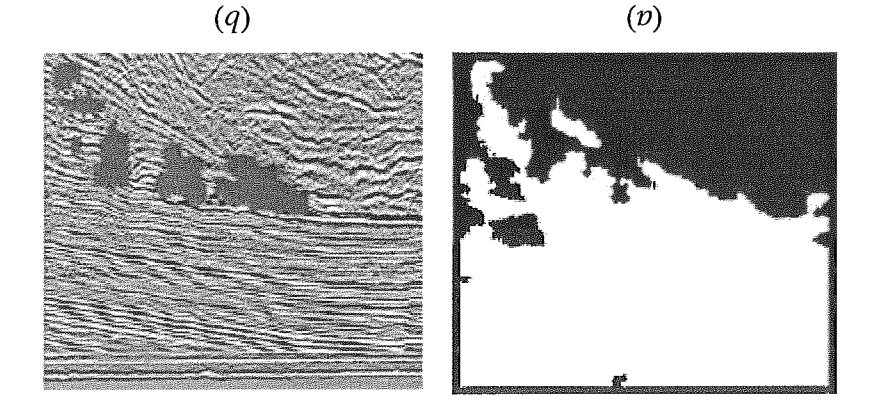

conectados e limiarização de regiões. conectados e limiarização de regiões. (b)Áreas de interesse após a análise de componentes Figura 2.5: (a) Valor ab análise de orientação resultante após a análise de componentes

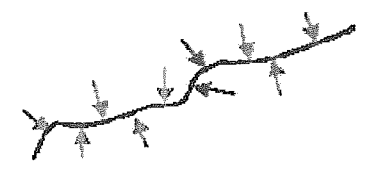

Figura 2.6: Gradientes apresentando grandes mudanças.

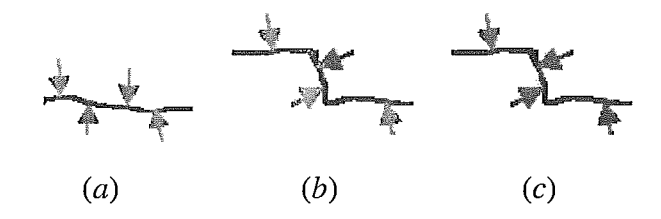

Figura 2.7: (a) Camadas suaves e não quebradas teram uma direcção dominante ( $\lambda_{max} \gg$  $\lambda_{mid} \cong \lambda_{min}$ ). (b) Camadas curvas teram duas direções ( $\lambda_{max} \cong \lambda_{mid} \gg \lambda_{min}$ ). (c) Uma falha com regiões irregulares teram gradientes apontando em todas as direcções ( $\lambda_{max} \approx$  $\lambda_{mid} \cong \lambda_{min}$ ).

A normal de um ponto sobre a camada de reflexão pode ser achada calculando-se o gradiente nesse ponto. Ilustrado por Randen [24] na figura 2.6, os gradientes calculados podem ter grandes mudanças. A partir destas mudanças a orientação dominante é calculada usando análise de componentes principais.

A orientação dominante é achada adicionando os gradientes dentro de uma matriz de covariança, a qual é descomposta no seus autovetores e autovalores correspondentes. Os autovetores correspondem às três direções principais dos gradientes envolvidos na matriz de convariança, com os seus autovalores respectivos. A orientação dominante é o autovetor com o maior autovalor, e este vetor é escolhido como o estimador de orientação local.

O atributo de caos é achado diretamente a partir da análise da orientação dominante. A figura 2.7, apresentada por [24], ilustra três situações na qual são distinguíveis as falhas estudando o valor dos autovalores ordenados,  $\lambda_{max}, \lambda_{mid}, \lambda_{min}$ . Em casos onde o estimador de orientação local envolve apenas os gradientes a partir de camadas suaves e não quebradas, como é ilustrado na figura 2.7(a),  $\lambda_{max}$  será muito maior a  $\lambda_{mid}$  e  $\lambda_{min}$ . Se o estimador de orientação for tomado ao redor de uma falha, se apresentaram as situações ilustradas nas figuras 2.7(b) e (c).

Uma possível medida J da falha  $[23]$ , a partir do atributo de caos, pode ser calculada usando:

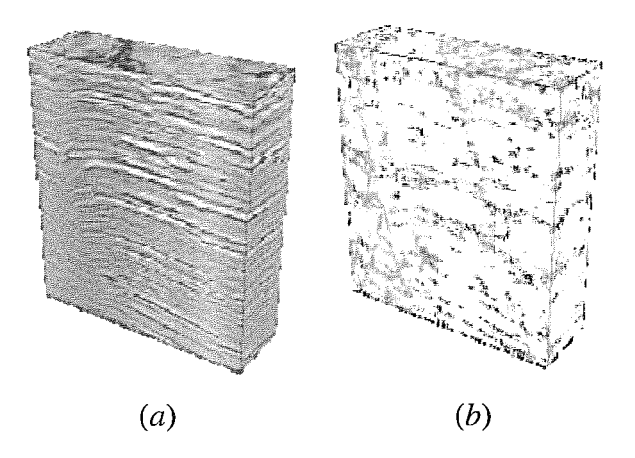

Figura 2.8: (a) Cubo sísmico. (b) Atributo de caos do cubo sísmico.

$$
J = \frac{2\lambda_{mid}}{\lambda_{max} + \lambda_{min}} - 1
$$
 (2.6)

Estimando o atributo de caos, usando uma máscara vertical ou uma máscara ortogonal na orientação dominante, são obtidas as falhas como podem ser vistas na figura 2.8.

# Capítulo 3

# **Malhas Numéricas**

O objetivo principal deste trabalho é obter uma malha que seja alinhada às falhas e horizontes sísmicos. Essa malha será usada em diferentes tipos de simulações numéricas. Por exemplo, na simulação de reservatórios, propagação de ondas acústicas, ou fluxo de fluido e calor em larga escala dentro de sedimentos porosos saturados.

Neste capítulo, são apresentadas a Triangulação de Delaunay e o Diagrama de Voronoi, que servirão para gerar a mallia final do método proposto.

#### $3.1$ Malhas

Uma malha é uma discretização de um domínio geométrico em formas simples, tais como triângulos ou quadriláteros em 2D e tetraedros ou hexaedros em 3D [2].

Uma malha triangular é uma triangulação  $T$  de um conjunto de pontos  $S$ . Uma triangulação de S é um complexo simplicial cujos vértices são o conjunto de pontos, e a união dos simplexos de T é o fecho convexo de *S.* 

Existem dois tipos de malhas, caracterizadas pela conectividade dos seus pontos: estruturadas e não estruturadas. Malhas estruturadas apresentam uma conectividade regular, o que significa que todos os seus pontos interiores têm o mesmo número de vizinhos. Malhas não estruturadas têm conectividade irregular, ou seja, cada ponto possui um número diferente de vizinhos [4]. Uma malha estruturada, ao contrário de uma malha não estruturada, pode ser definida pelo número e distância entre os nós em cada uma das dimensões do espaço, como se apresenta na figura 3.1.

Para domínios simples, malhas estruturadas são preferidas a malhas não estruturadas. Por outro lado, para domínios de complexidade arbitrária, malhas não estruturadas são apropriadas. A vantagem é que simplexos são mais apropriados para deco domínios, particularmente quando são necessárias malhas localizadas dentro de regiões

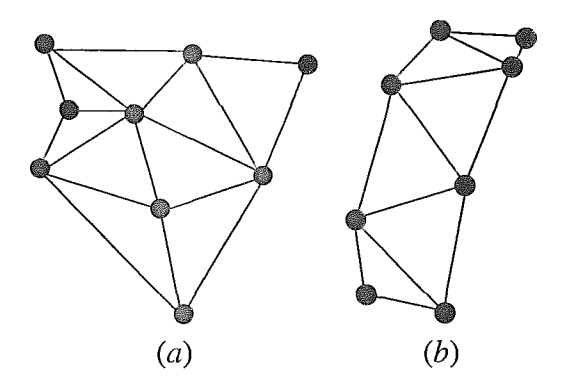

Figura 3.1: (a) Malha não estruturada. (b) Malha estruturada  $2 \times 4$ .

de interesse do domínio[26]. Também, malhas não estruturadas são usadas em métodos de discretização tais como diferenças finitas, volumes finitos e elementos finitos. Estes métodos são muito usados para simular sistemas físicos contínuos, tais como o fluxo de ar em torno de um avião ou a concentração do "stress" numa represa[lO].

O número de elementos da malha influencia diretamente no custo do algoritmo de simulação. Quanto mais elementos, mais custosa a simulação. Por isso, a malha deve ser refinada apenas onde se faça necessário. Uma malha unifonne não considera esse fator. No entanto, uma malha adaptativa forma triângulos menores nas proximidades das bordas e triângulos maiores longe delas [8]. Na figura 3.2 pode-se ver claramente o custo de se usar uma malha uniforme. Na malha adaptativa os pontos ficam mais concentrados nas esporas pretas e mais dispersos longe delas.

#### $3.2$ Tipos de reticulados

Uma malha estruturada ou não estruturada, uniforme ou adaptativa, pode ser definida a partir de um reticulado. Em outras palavras, a malha é criada baseada na configuração do conjunto de pontos.

Algoritmos para geração de malhas triangulares e tetraedrais, utilizam várias estratégias, tais como abordagens baseadas em árvores [28, 33, 11, técnicas de "avanço de fronteira" 121, 201 ou triangulações de Delaunay [3, 271. A seguir é apresentada uma classificação dos tipos de reticulado utilizados neste trabalho.

#### $3.2.1$ Reticulado Retangular

A geração de um reticulado retangular é muito simples. Um exemplo de ma partir deste tipo de reticulado pode ser visto na figura 3.3. Como resultado é obtida uma

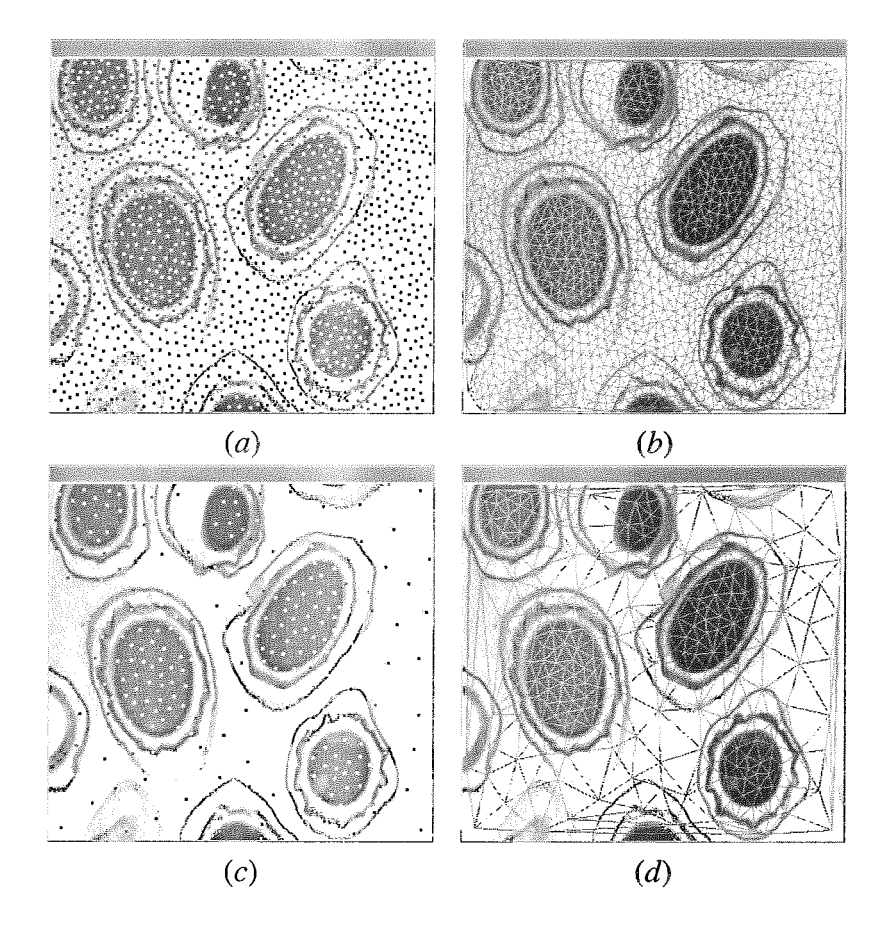

Figura 3.2: Esporas do antrax. (a) Conjunto de pontos distribuídos de forma uniforme. (b) Malha uniforme. *(c)* Conjunto de pontos distribuídos de forma não uniforme. (d) Malha adaptativa.

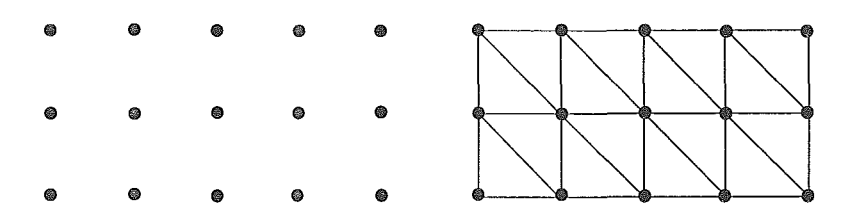

Figura 3.3: Malha obtida a partir de um reticulado retangular.

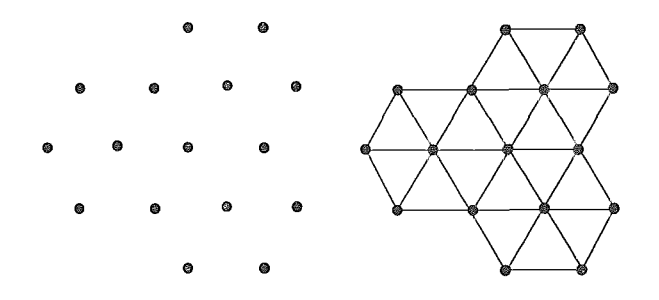

Figura 3.4: Malha obtida a partir de um reticulado hexagonal.

malha estruturada a partir de um reticulado retangular.

#### Reticulado Hexagonal  $3.2.2$

No caso do reticulado hexagonal, a malha obtida é gerada definindo um ponto no centro de cada um dos hexágonos de um reticulado hexagonal. Como conseqüência é obtida uma malha estruturada. Este processo pode ser visto na figura 3.4.

#### Reticulado Pseudo-Regular  $3.2.3$

Os tipos de reticulados, vistos até agora, são indicados para geras malhas uniformes. Porém, para malhas adaptativas, a distância entre pontos não é constante.

No caso de uma imagem, onde existem características de interesse, trata-se de geras uma distribuição de pontos de maneira que existam mais pontos nas áreas de interesse da imagem e menos fora delas.

Com esse fim, Hale[l4, 151 propõe métodos para a criação de um reticulado pseudoregular de pontos. A idéia por trás deles é gerar um reticulado pseudo-regular em função das características de interesse. Com isso, é obtida uma malha adaptada às características de interesse. As figuras 3.5 (a) e (b) apresentam um reticulado pseudo-regulas e a sua malha sobre uma imagem sísmica.

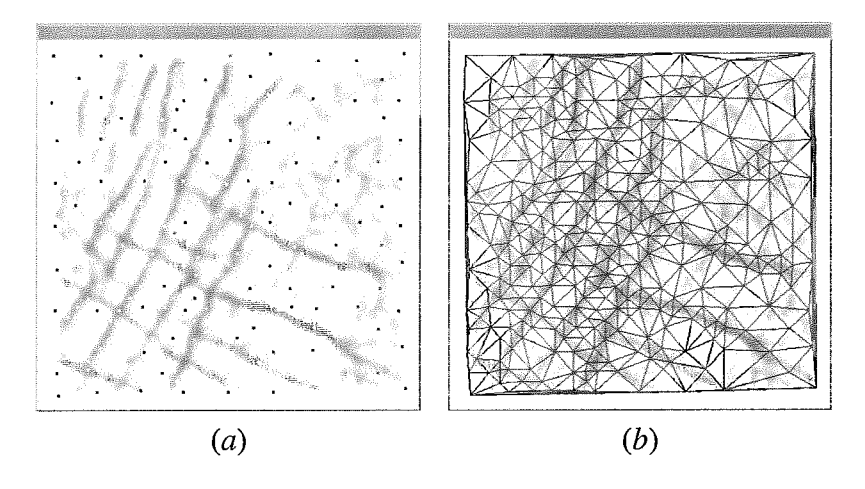

Figura 3.5: (a) Reticulado pseudo-regular sobre a imagem sísmica. (b) Malha obtida a partir do reticulado pseudo-regular.

#### Triangulação de Delaunay e Diagrama de Voronoi  $3.3$

Uma triangulação é uma particão do fecho convexo do conjunto de pontos em triângulos. Neste trabalho deseja-se que as triangulações exibam as seguintes características:

- a) Os triângulos da malha devem ser "gordos"; ou seja, os triângulos devem estar perto de ser equiláteros.
- b) A malha deve ser adaptativa, ou seja, estar mais refinada nas características de interesse.

Existem diversos métodos de triangulação de pontos que podem ser utilizados. Neste trabalho escolheu-se a Triangulação de Delaunay, uma vez que em 2D ela maximiza o menor de todos os ângulos internos de todos os triângulos [9], produzindo elementos de boa qualidade para os métodos numéricos. Uma outra propriedade importante é que a triangulação de Delaunay sempre conecta os vizinhos mais próximos.

**A** triangulação de Delaunay conecta os pontos baseado em um único critério: círculos vazios. Este critério baseia-se na proximidade dos pontos. A proximidade dos pontos é fornecida pelo Diagrama de Voronoi. A seguir são ilustradas as propriedades básicas do Diagrama de Voronoi.

#### $3.3.1$ Diagrama de Voronoi

O Diagrama de Voronoi, também conhecido como Tesselação de Dirichlet, é uma partição  $\partial \Omega$  em polígonos convexos associados a um conjunto de sítios.

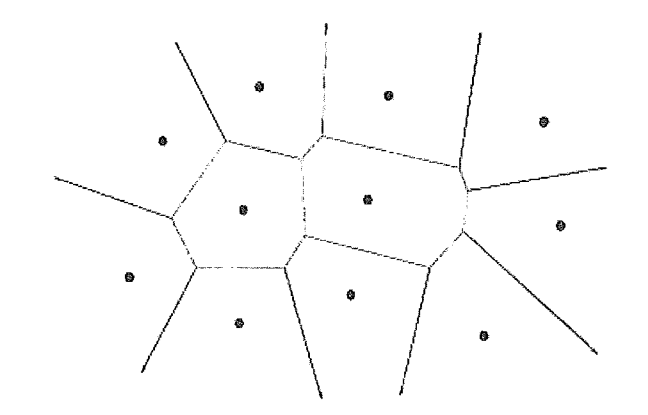

Figura 3.6: O Diagrama de Voronoi de um conjunto *S* de sítios no plano.

Seja  $S = x_1, x_2, ..., x_n$  um conjunto de pontos do plano euclidiano, chamados de sítios. O espaço é particionado atribuindo a cada ponto do plano o sítio mais próximo. Ou seja, a região de Voronoi  $V(x_i)$  do sítio  $x_i$  consiste de todos os pontos do plano que estão mais próximos de  $x_i$  do qualquer outro sítio em S: do qualquer outro sítio em *S*:<br>  $V(p_i) = \{x \in E^2 | dist(x_i, x) \leq dist(x_j, x) \text{ para } j = 1, ..., n\},$  (3.1)

$$
V(p_i) = \{x \in E^2 | dist(x_i, x) \leq dist(x_j, x) \text{ para } j = 1, ..., n\},\tag{3.1}
$$

onde dist(x, y) denota a distância euclidiana entre dois pontos x e y de *E\*.* A figura 3.6 ilustra o Diagrama de Voronoi de um conjunto S de sítios no plano.

Algumas propriedades importantes dos diagramas de Voronoi são:

- a) Cada região de Voronoi  $V(x_i)$  é convexa.
- b) Se v é um vértice de Voronoi (ou seja, vértice de um digrama de Voronoi) então v está na interseção de três arestas de Voronoi, isto é, v está na junção de três regiões de Voronoi.
- c) Para cada vértice de Voronoi  $\nu$  o interior do círculo  $C(\nu)$  não contém sítio algum.
- d) Sejam  $x_1$  e  $x_2$  dois sítios distintos de S. As regiões  $V(x_1)$  e  $V(x_2)$  possuem uma aresta em comum se e somente se existe um círculo contendo  $x_1$  e  $x_2$  tais que todos os demais sítios de  $S$  são exteriores ao círculo.
- e) O sítio mais próximo de um sítio  $x_i$  de S determina uma aresta de Voronoi do polígono  $V(x_i)$ .
- f) A região de Voronoi  $V(x_i)$  é limitada se e somente se  $x_i$  pertence ao interior do fecho convexo de S.

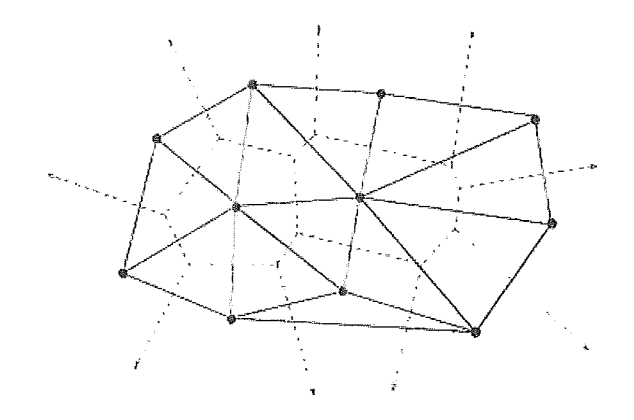

Figura 3.7: A triangulação de Delaunay do conjunto S da figura 3.6.

#### $3.3.2$ Triangulação de Delaunay

O grafo dual do Diagrama de Voronoi *Vor(S)* é o grafo cujos vértices são os sítios de S e dois vértices são ligados por uma aresta se as regiões correspondentes compartilham uma aresta de Voronoi. A triangulação de Delaunay, ou diagrama de Delaunay *Del(S),* é obtida pela representação das arestas do grafo por segmentos de retas. A figura 3.7 mostra a triangulação de Delaunay correspondente ao diagrama de Voronoi da figura 3.6.

Devido a dualidade entre o digrama de Voronoi e o diagrama de Delaunay, muitas das propriedades do diagrama de Voronoi têm uma tradução imediata em termos do diagrama de Delaunay.

# Capítulo 4 **Malhas Atômicas**

Abordagens que implementam modelos de forças físicas, utilizados para computar posições ótimas de pontos na imagem, que definem curvas e superfícies, já começaram a ser estudadas, há algum tempo, produzindo bons resultados [17,7, 31, 111.

Contornos Ativos [18, 191, por exemplo, são uma classe de algoritmos conhecidos para segmentar imagens em aplicações onde as bordas não são bem estabelecidas. No entanto, não são aplicáveis em nosso caso devido ao grande número de características finas e desconectadas, de uma imagem sísmica típica.

Uma "snake" poderia ser inicializada para cada região delimitada por um conjunto de características lineares. Porém, algumas das regiões têm formas complexas, incluindo características estreitas, não sendo possível garantir que estas características não sejam perdidas ao final do processo. Embora "snakes" adaptáveis topologicamente (implícitas ou não) possam ser usadas, é provável que características diferentes sejam adicionadas num mesmo contorno. Neste caso, é requerido um pós-processamento para separá-las. O deslocamento da "snake" em cada passo deve ser pequeno o bastante de modo a não saltar sobre uma característica inteira, o que retardaria o processo.

Algumas aplicações que usam modelos físicos têm sido implementadas 114,151. Estes modelos foram implementados usando modelos de forças atômicas definidas entre pontos na imagem. O segredo é como pré-processar a sísmica para que a imagem resultante possa ser usada como entrada para o otirnizador de pontos.

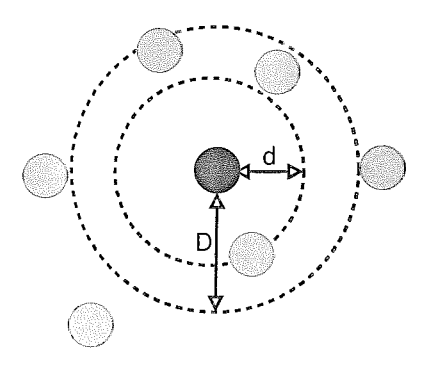

Figura 4.1: Interação entre átomos.

#### **Conceitos Físicos** 4.1

#### Átomo  $4.1.1$

No modelo utilizado, um átomo é um ponto na imagem que vai estar sujeito a forças exercidas pelos seus vizinhos, em função de uma distância limite, D, como pode ser visto na figura 4.1. Uma função de força inter-atômica deve satisfazer as seguintes condições:

- a) Ser nula a partir de uma distância pré-definida, limitando a zona de influência de um átomo.
- b) Ser uma função contínua da distância inter-atômica.
- c) Ser repulsiva (positiva) para evitar átomos com coordenadas muito próximas. Reciprocamente, para evitar grandes espaços vazios, a força entre dois átomos deve ser atrativa (negativa) quando os átomos estiverem muito distantes.

Então, da última condição, chama-se distância nominal  $d$ , a distância na qual as forças de repulsão passam a ser forças de atração.

#### Função de força entre pares de átomos  $4.1.2$

Modela-se a força de interação entre átomos com uma função polinomial definida por partes, conforme apresentado em [31]:

$$
f(u) = \begin{cases} \frac{9}{8} - \frac{19}{8}u^2 + \frac{5}{4}u^3, & para & 0 \le u < \frac{3}{2} \\ 0, & para & \frac{3}{2} \le u \end{cases},
$$
 (4.1)

onde  $d$  é a distância nominal de um átomo e  $u$  a distância normalizada definida por:

$$
u = \frac{|x_i - x_j|}{d}.\tag{4.2}
$$

Note-se que a força é positiva no intervalo [0.0,1.0), negativa no intervalo [1.0,1.5), e zero em qualquer outra parte. A força total exercida sobre um átomo pelos seus vizinhos é simplesmente o somatório das forças exercidas por cada um deles.

Geralmente, a força sobre um átomo é um vetor. A direção deste vetor é dada pelo sinal de  $f(u)$ , e pelas posições  $x_i$  e  $x_j$  de dois átomos. No entanto, também é possível definir a força como o negativo do gradiente de uma energia potencial escalar  $\phi(u)$ , o que permite resolver o problema por meio de técnicas de minimização:

$$
\phi(u) = -\int f(u) \, du \tag{4.3}
$$

$$
\phi(u) = \begin{cases} \frac{153}{256} - \frac{9}{8}u + \frac{19}{24}u^3 - \frac{5}{16}u^4, & para \quad 0 \le u < \frac{3}{2} \\ 0, & para \quad \frac{3}{2} \le u \end{cases}.
$$
\n
$$
(4.4)
$$

onde a constante de integração  $\frac{153}{256}$  é escolhida para que  $\phi(u)$  seja continua em  $\frac{3}{2}$ .

#### **Campos e Energia Potencial** 4.1.3

Define-se a energia potencial atômica A como um somatório ponderado envolvendo a energia associada de cada átomo no sistema, e a energia de um átomo é o somatório das forças exercidas sobre este pelos seus vizinhos:

$$
A = A(x_1, x_2, ..., x_n) = \frac{1}{2} \sum_{i=1}^{n} \sum_{j=1, j \neq i}^{n} \phi[\frac{|x_i - x_j|}{d(x_j)}],
$$
(4.5)

onde  $x_1, x_2, ..., x_n$  são as coordenadas de *n* átomos de um reticulado, e  $d(x_i)$  é a função de distância nominal inter-atômica do átomo j.

A energia potencial da imagem  $B$  é definida como o somatório dos campos potenciais associados aos pixels da imagem que contenham átomos. O campo potencial de um ponto,  $b(x_i)$ , é simplesmente uma função do valor do pixel (nivel de cinza) associado à imagem:

$$
B = B(x_1, x_2, ..., x_n) = \sum_{i=1}^{n} b(x_i).
$$
 (4.6)

O valor do campo potencial dos pontos da imagem depende do tipo de estrutruração final dos átomos (Delaunay/Voronoi). Em ambos os casos, o valor do campo potencial  $b(x) \in [-1, 0]$ . Na triangulação de Delaunay  $b(x) = (pixel/255) - 1$ , o que faz com que o nível branco (255) produza o potencial O e o nível preto (0) produza o potencial -1. No diagrama de Voronoi,  $b(x) = (255 - pixel/255) - 1$ , o que faz com que o nível branco (255) produza o potencial  $-1$  e o nível preto (0) produza o potencial 0.

A energia potencial total P é dada pela soma ponderada das energias potenciais atômicas e a energia da imagem:

$$
P = P(x_1, x_2, ..., x_n) = (1 - \beta(x_i))A + \beta(x_i)B,
$$
\n(4.7)

onde o fator de escala  $\beta$  determina a contribuição de A e B ao total de energia potencial P. Quando  $\beta = 0$ , os átomos formam um reticulado perfeitamente regular que não necessariamente está alinhado às características de interesse da imagem. Quando  $\beta = 1$ , os átomos são sensíveis apenas às características da imagem, obtendo-se um reticulado altamente irregular.

Neste trabalho, o fator de escala  $\beta$  é uma função linear dos pixels dos átomos. Do mesmo modo que o campo potencial da imagem, o valor do fator de escala também depende do tipo de estruturação final dos átomos.

Se os átomos são estruturados por uma triangulação de Delaunay, eles devem conservar a regularidade da malha quando não tendem a características de interesse, ou seja, quando a cor do pixel for próxima de branco,  $\beta$  tende a 0. Desta forma, átomos que não se movem em direção as características de interesse conservam a regularidade do reticulado. Além disso, átomos devem ser mais sensíveis à energia da imagem quando tendem a características de interesse, ou seja, quando a cor do pixel for próxima de preto,  $\beta$  tende a 1.

Se os átomos são estruturados por um diagrama de Voronoi, eles não devem ser sensíveis à energia da imagem quando tendem a características de interesse, ou seja, quando a cor do pixel for próxima de preto,  $\beta$  tende a 0. Além disso, átomos não devem conservar a regularidade da malha quando tendem a características de interesse, ou seja, quando a cor do pixel for próxima de branco,  $\beta$  tende a 1.

#### $4.2$ Método

Este trabalho, adaptado de Hale [15, 141, propõe um método geral para fazer a geração de malhas numéricas a partir das características de interesse de uma imagem sísmica.

No diagrama 4.2 mostra-se o fluxograma do gerador de malhas sísmicas. Este sistema parte dos dados sísmicos e finaliza no processo de simulação numérica.

O método proposto consta dos seguintes passos:

a) Realçar as características de interesse usando técnicas de processamento de imagens.

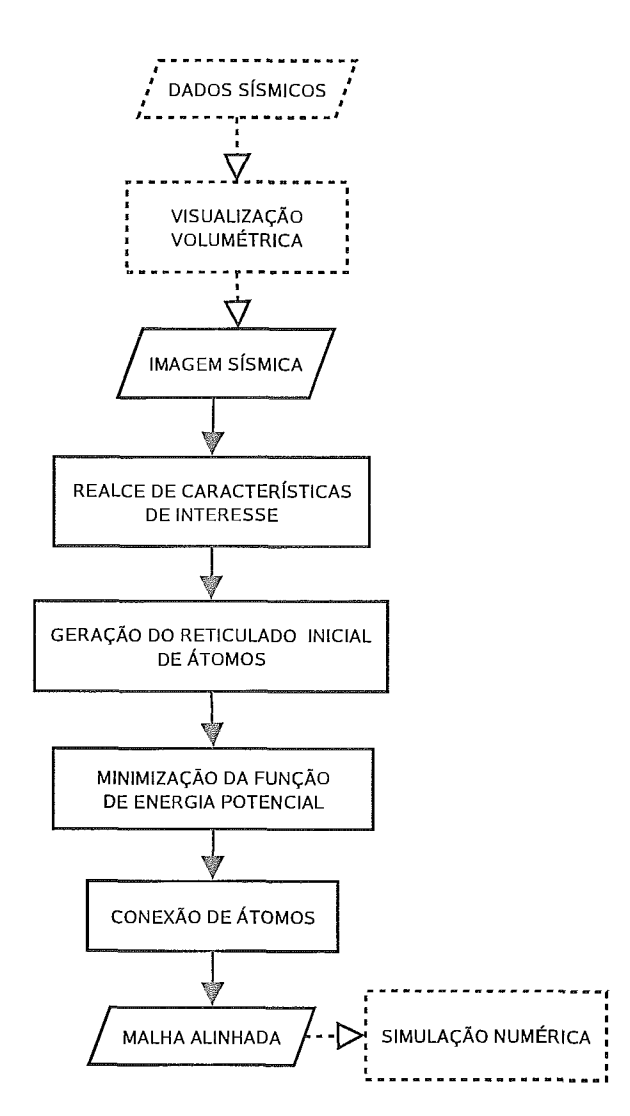

Figura 4.2: Fluxograma do método proposto.

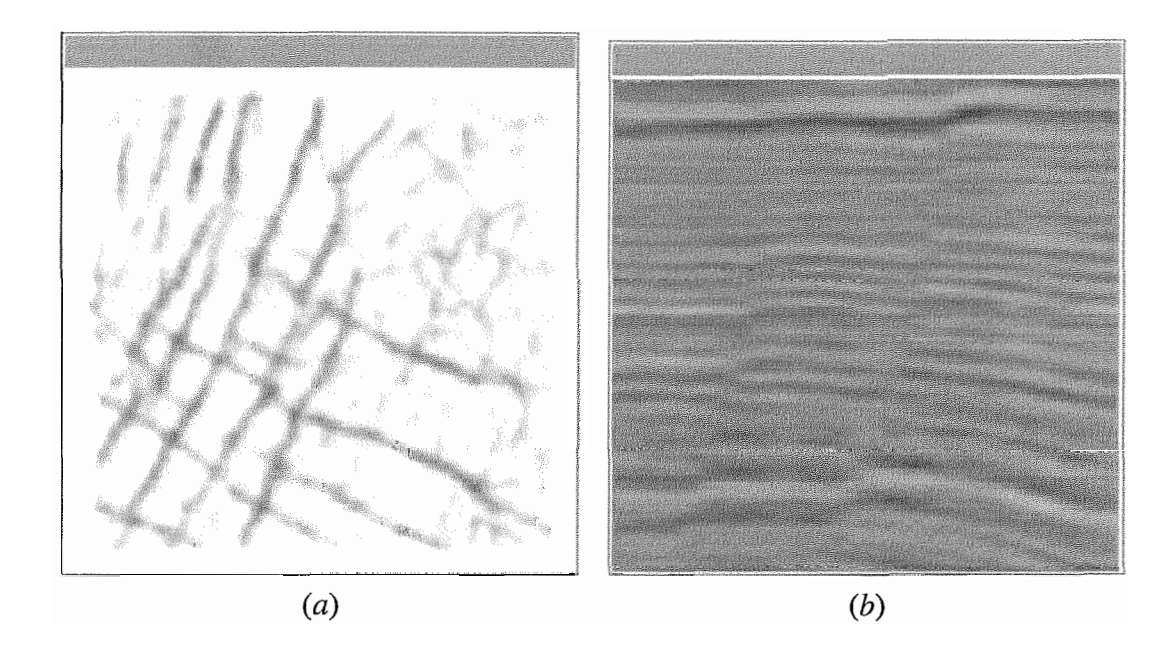

Figura 4.3: Imagems sísmicas. (a) Dimensões: 220 x 220 pixels. (b) Dimensões: 206 x 198 pixels.

- b) Gerar um reticulado inicial de átomos em função das características de interesse usando um reticulado pseudo-regular.
- c) Minimizar a função de energia potencial total usando o método do gradiente descendente.
- d) Conectar os átomos mediante a triangulação de Delaunay ou diagrama de Voronoi.

#### $4.3$ Realce das características de interesse

Devido ao fato do alinhamento da malha gerada depender da qualidade da detecção das características de interesse na imagem de entrada, é necessário fazer um pré-processamento da imagem. Como foi descrito no capítulo 2, existem diversas técnicas para detectar características de interesse na imagem sísmica. Os resultados obtidos com essas técnicas para a detecçao das falhas e horizontes, dependem da nitidez da imagem sísmica (Randen [23] apresenta uma classificação de configurações de características sísmicas). Na figura 4.3 (a), nota-se como as características de interesse podem ser simples de detectar. Porém, imagens sísmicas como na figura 4.3 (b) apresentam dificuldades para a detecção das características de interesse.

Considerando imagens sísmicas em geral, foi criado um esquema de gré-

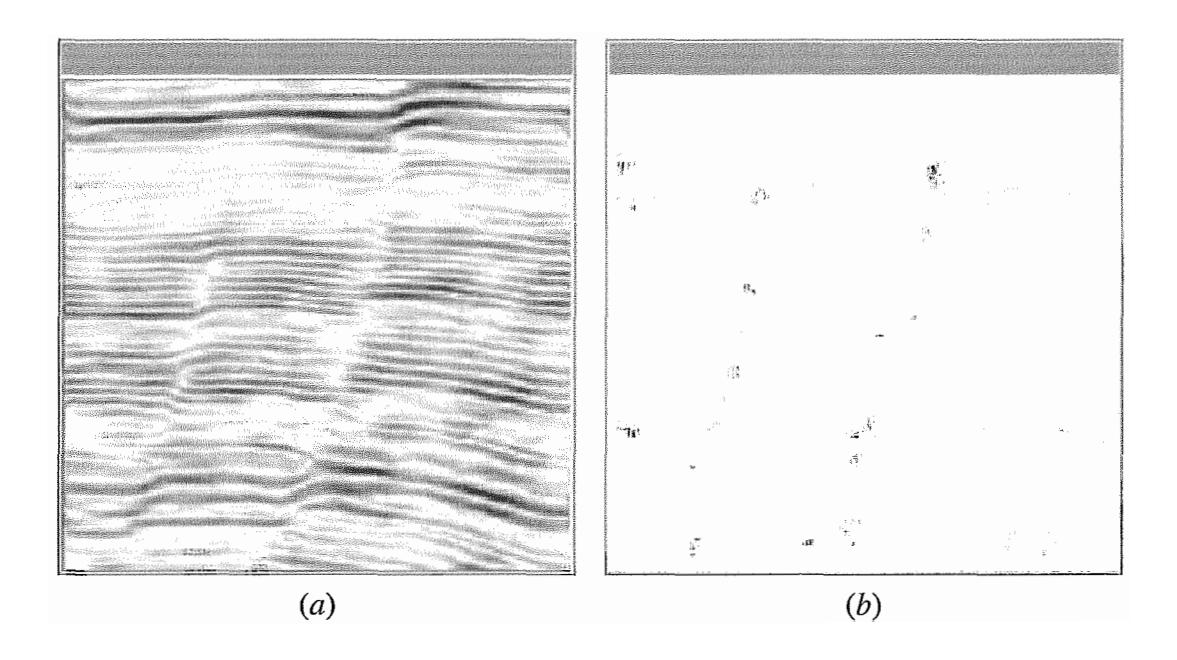

Figura 4.4: (a) Detecção de bordas mediante a máscara de Sobel. (b) Detecção de falhas sísmicas mediante o atributo de caos com uma máscara de 6x10.

processamento para as imagens que precisem de um realce nas características de interesse. O esquema utiliza basicamente três técnicas de processamento de imagens. A primeira consiste na detecção de descontinuidades baseada na varredura da imagem através de uma máscara de Sobel [13], para a detecção de bordas. Para detecção de falhas, é usado o método do atributo de caos [24]. Para garantir o realce apropriado das características de interesse são usados os operadores morfológicos [13].

#### 4.3.1 Detecção

Para identificar as características de interesse da imagem, a imagem inicial deve ser processada por um detector de bordas. O que se espera obter com este detector é a diferenciação e suavização da imagem. Este fato garante que a malha seja alinhada às características de interesse. A figura 4.4 (a) apresenta a detecção das bordas da figura 4.3 (b) através de uma máscara de Sobel.

Caso seja necessário, a detecção das falhas é feita usando o método do atributo de caos. Este método aproveita o gradiente, calculado pelo detector de bordas, na sua análise de componentes principais. Na figura 4.4 (b) mostra-se a detecção das falhas sísmicas da imagem 4.3 (b) usando o atributo de caos.

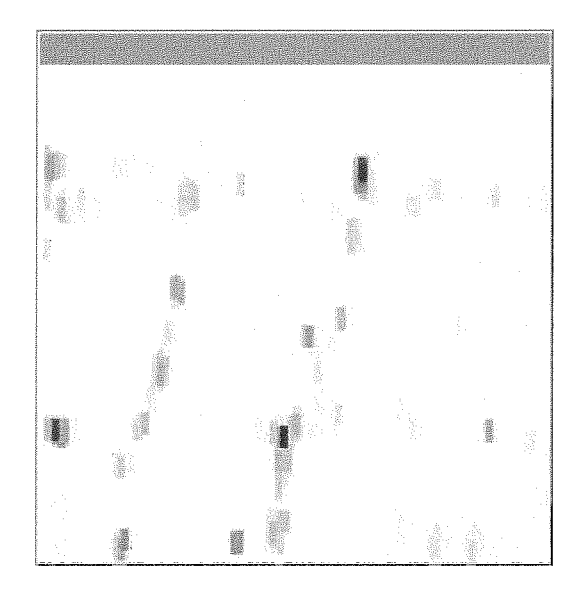

Figura 4.5: Realce de falhas através de uma dilatação com um elemento estruturante de 3x9.

#### $4.3.2$ Realce

O pré-processamento da imagem inclui não só a detecção como também o realce das características. O realce das características de interesse é importante para que elas fiquem apropriadas para o método de minimização. O potencial dos átomos está relacionado diretamente com a função de distância nominal. Se a largura das bordas das características de interesse estiver em função da distância nominal, a maioria dos átomos ficarão alinhados às bordas.

Para este realce são usados os operadores morfológicos de dilatação e erosão. Eles permitem o espaçamento ou adelgaçamento das características de interesse, respectivamente. Na figura 4.5 pode ser visto o resultado da aplicação do operador de dilatação na imagem sísmica da figura 4.4 (b).

### Geração de um reticulado inicial de átomos em fun- $4.4$ ção das características de interesse

A partir da imagem pré-processada, onde já foram detectadas e realçadas as características de interesse, é possivel iniciar a geração de um reticulado inicial de átomos sobre ela.

Dado que a energia potencial total  $P \neq$  função das coordenadas dos átomos, ela pode conter muitos mínimos locais, já que se trata de uma função de grau elevado. Otimizar a energia potencial P implica em achar alguns desses mínimos locais a partir do reticulado inicial. O reticulado inicial de átomos deve ter as seguintes características:

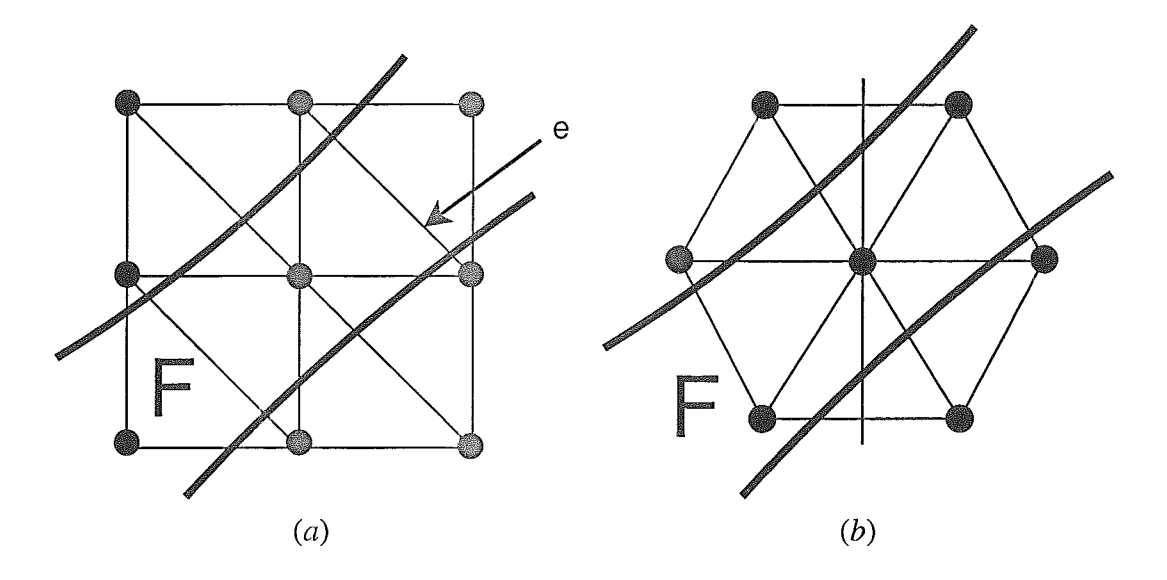

Figura 4.6: (a) Reticulado Retangular. (b) Reticulado Hexagonal.

- a) minimizar localmente a energia potencial total;
- b) ser altamente regular e
- c) ser consistente com a função de distância nominal.

Para uma função de distância nominal constante, pode-se gerar de forma simples um reticulado regular inicial de pontos, que cumpra as propriedades mencionadas anteriormente. Um reticulado retangular é a escolha mais simples. Um reticulado hexagonal [32] é uma solução melhor para um reticulado inicial de pontos, sobretudo quando a imagem apresenta características de interesse muito finas.

Na figura 4.6(a), tem-se um reticulado retangular com uma largura da borda igual à distância nominal, e uma imagem com uma característica de interesse, F, que tem uma largura no intervalo [d, d  $\sqrt{2}$ ]. Se os valores dos pontos da imagem são aproximados por interpolação linear, não haverá transições ao longo da borda e. Não entanto, se um reticulado hexagonal (Figura 4.6(b)) é usado, cada borda cruzada por F conecta um ponto interior com um exterior de F. Então, neste caso, haverá transições.

Para uma função de distância não constante surgem algumas complicações que são citadas por Hale<sup>[14, 15]</sup>. No entanto, o autor fornece dois métodos para criar um reticulado pseudo-regular de átomos, que podem funcionar bem em imagens que apresentam características grossas.

O primeiro método implementado [14] consiste em gerar um reticulado regular de átomos através do algoritino que se apresenta na figura 4.7.

```
Inicie um arranjo de flags booleanos w(x) = false
Construa uma lista vazia de átomos 
Construa uma fila vazia de posições de átomos 
Adicione à fila a posição do centro da imagem 
Enquanto a fila não estiver vazia { 
      Obtenha e remova a primeira posição x_i da fila
      Se x_i estiver dentro dos limites da imagem {
            esfera = região esférica com centro x_i e diâmetro \alpha d(x_i)Se existirem posições dentro da esfera onde w(x) = false {
                   para todas as posições dentro da esfera fazer w(x) = true 
                         adicione um átomo com coordenadas x_i na lista
                         adicione posições ideais para vizinhos ao final da fila 
             \mathcal{E}\mathcal{E}\mathcal{E}
```
Figura 4.7: Algoritmo I para criação do reticulado pseudo-regular.

O fator  $\alpha$  é a constante de proporcionalidade que permite que alguns átomos no reticulado inicial se aproximem mais do que as suas respectivas distâncias nominais. As posições ideais dos vizinhos de um átomo, removido da fila, deveriam ser uma função da largura das características de interesse.

Na prática, o algoritmo apresenta alguns problemas na definição do número e posição dos vizinhos. Estes fatores determinam a geração de um reticulado pseudo-regular, porque quanto mais finas sejam as características de interesse mas irregular se torna a geração do reticulado. Mais ainda, o problema se complica na geração de um reticulado tridimensional.

O segundo método baseia-se numa adaptação de métodos desenvolvidos para refinamento de malhas de Delaunay [29, 301. Este método torna-se mais consistente para a geração das posições dos vizinhos, obtendo-se um reticulado inicial com uma apropriada distribuição pseudo-regular. O reticulado é altamente regular mesmo com características finas em 2D e 3D.

O pseudo-código implementado a partir das idéias de Hale<sup>[15]</sup> é mostrado na figUra 4.8. **V** reticulado pseudo-regular gerado na imagem sismica **.J** (â) pode ser visto na figura 4.9.

Construa uma fila de prioridade de triângulos Posicione um átomo em cada esquina da image e outro numa posição pseudo-aleatoria longe das esquinas Compute a triangulação de Delaunay das posições dos átomos e adicione os triângulos na fila de prioridade segundo o fator  $r/d$ Enquanto a fila não estiver vazia ( Obtenha e remova o primeiro triângulo *t* da fila (maior rld) Crie um novo átomo **xi** na posição do circuncentro do triângulo *t*  Se  $x_i$  estiver dentro dos limites da imagem { Adicione *xi* na triangulação de Delaunay Compute a triangulação de Delaunay, e adicione os triângulos na fila de prioridade se  $r/d(x_i) > c$ Remova da fila de prioridade os triângulos que foram destruidos no computo da nova triangulação de Delaunay I 1

Defina o reticulado inicial de pontos com os vértices da Triangulação de Delaunay

Figura 4.8: Algoritmo I1 para criação do reticulado pseudo-regular.

O fator  $r/d$  mede a razão entre o raio do circuncírculo do triângulo de Delaunay,  $r$ ; e a distância nominal,  $d$ , do átomo na posição do circuncentro. Além disso, a constante  $c$ é um parâmetro empírico proposto por Hale<sup>[15]</sup>. O valor de c em 2D é 0.760 e em 3D é 0.803.

#### 4.5 Minimização da função de energia potencial total

Após a geração do reticulado inicial, os átomos devem ser movidos para uma configuração que minimize a energia potencial total.

O Algoritmo do Gradiente Descendente (Steepest Descent Algorithm - SDA) é usado para minimizar a função de energia potencial total,  $P$ , que pode possuir muitos mínimos locais. Por isso, a busca deve ser repetida até que o mínimo mais adequado seja ençontrado.

O pseudo-código implementado para otimizar o reticulado inicial de átomos, é uma adaptação do algoritino proposto por Hale[14]. Este pseudo-código é apresentado na figura 4.10.

Na figura 4.11, pode-se ver o reticulado final otimizado a partir do reticu da figura 4.9.

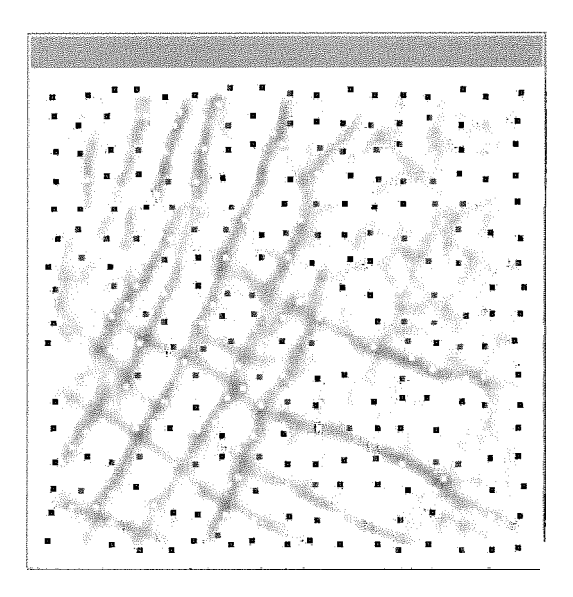

Figura 4.9: Reticulado inicial com uma distância nominal de 7 pixels para átomos que se posicionem em as falhas (cor preta) e uma distância nominal de 14 pixels para átomos fora das falhas (cor branca).

Obtenha o reticulado inicial com coordenadas  $x_1, x_2, ..., x_n$ Compute a energia potencial total *P* do reticulado inicial Faça {  $P_0 = P$ Perturbe aleatoriamente  $x_1, x_2, ..., x_n$ Faça  $P_i = P$ Fazer uma iteração do SDA a *P*, movendo  $x_1, x_2, ..., x_n$ } Enquanto  $P_i - P > \epsilon |P_i|$ } Enquanto  $P_0 - P > \epsilon |P_0|$ 

Figura 4.10: Pseudo-código para geração do reticulado otimizado.

A tolerância  $\epsilon$  permite controlar as iterações, até que o decremento em  $P$  seja insignificante.

### $4.6$ Conexão de átomos mediante a triangulação de Delaunay ou diagrama de Voronoi

O reticulado de átomos otimizado é estruturado via triangulação de Delaunay ou diagrama de Voronoi, dependendo do tipo de estruturação que foi definida no modelo.

No caso da triangulação de Delaunay, esta conecta os átomos com seus vizinhos mais próximos, visto que depois da otimização do reticulado, os átomos ficam mais concen-

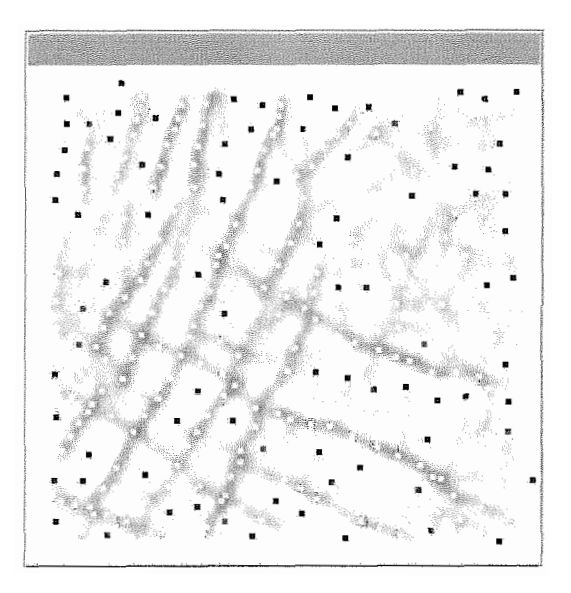

Figura 4.1 1: Reticulado otimizado com uma perturbacão aleatória de 20% do valor da distância nominal e uma tolerância  $\epsilon$  de 0.001.

trados ao longo das características da imagem. A triangulação de Delaunay tende a criar bordas (em 2D) e faces (em 3D) alinhadas com as características da imagem, como pode ser visto na figura 4.12.

No caso do diagrama de Voronoi o processo é semelhante, apenas mudando o valor do campo potencial dos pontos da imagem. Considerando-se de novo a imagem sismica 4.3 (a), primeiro foi gerado o reticulado inicial (figura 4.13 (a)). Depois, o reticulado foi otimizado (figura 4.13 (b)). Finalmente, o diagrama de Voronoi foi usado para conectar os circuncentros dos triângulos de Delaunay, de maneira que os átomos fiquem mais concentrados junto à fronteira das características de interesse. O diagrama de Voronoi tende a criar bordas (em 2D) e faces (em 3D) alinhadas às características da imagem, como é mostrado nas figuras 4.13 (c) e (d).

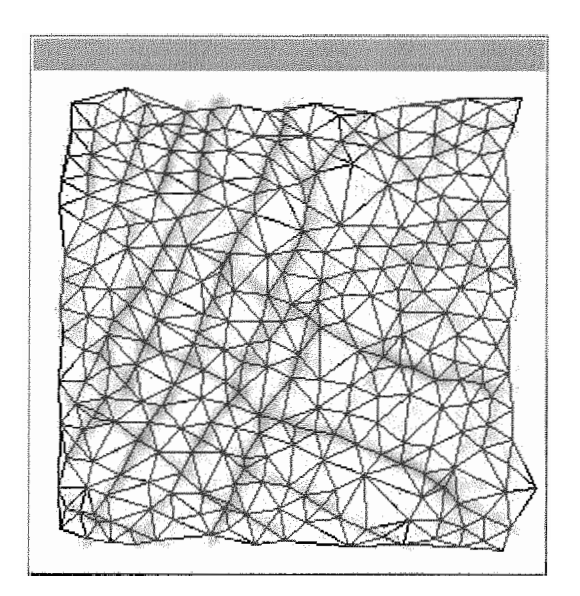

Figura 4.12: Triangulação de Delaunay de 316 átomos com arestas alinhada às falhas.

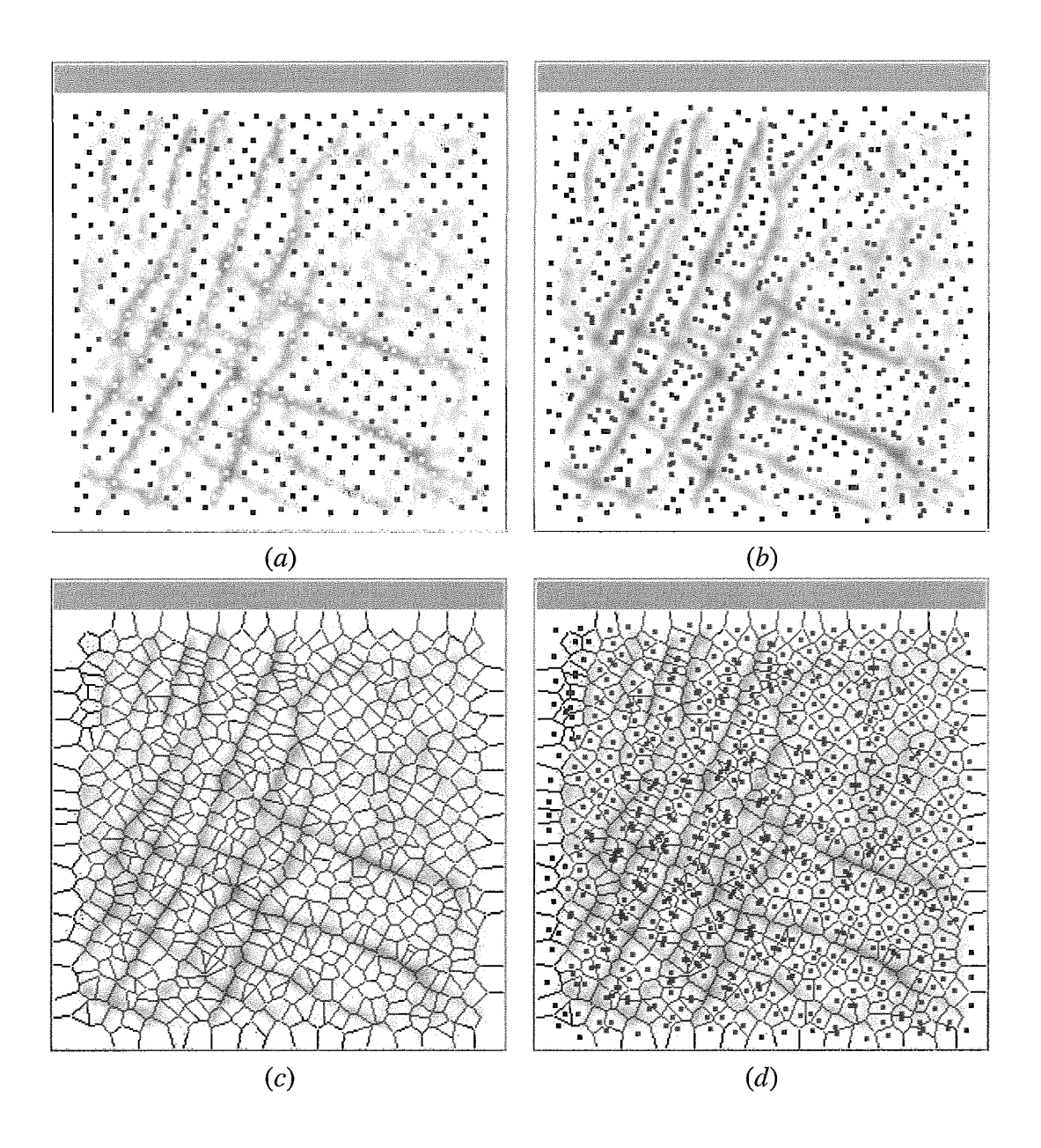

Figura 4.13: (a) Reticulado inicial com uma distância nominal de 5 pixels para átomos que se posicionem em as falhas (cor preta) e uma distância nominal de 10 pixels para átomos fora das fahas (cor branca). (b) Reticulado otimizado com uma perturbacão aleatória de 20% do valor da distância nominal e uma tolerância *E* de 0.001. (c) Diagrama de Voronoi de 652 átomos com arestas alinhada às falhas. (d) Diagrama de Voronoi sobre o reticulado otimizado.

# Capítulo 5

## **Resultados**

A figura 5.1 (a) apresenta uma imagem sísmica adaptada de Hale [14]. No processo de otimização do reticulado foram usados os parâmetros mostrados na tabela 5.1, obtendo-se o reticulado otirnizado da figura 5.1 (b). A malha alinhada às falhas sísmicas é mostrada na figura 5.1 (c). As arestas, dos triângulos da malha, alinhadas às bordas são mostradas na figura 5.1 (d).

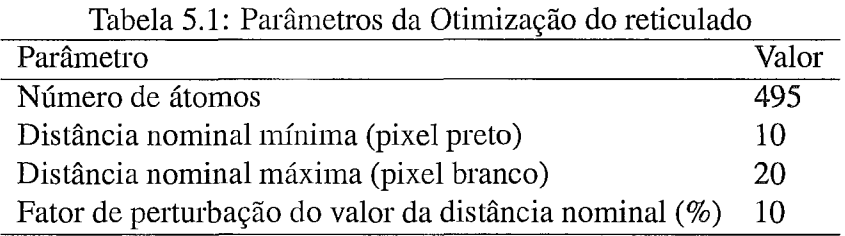

Alternativamente, a figura 5.2 (a) mostra o reticulado otimizado, na imagem sísmica adaptada de Hale, para o caso do diagrama de Voronoi. No processo de otimização do retidado foram usados os parâmetros da tabela 5.2. Na figura 5.2 (b) pode-se apreciar como os pontos do reticulado ficam numa configuração adequada para a geração do diagrama de Voronoi. O diagrama de Voronoi alinhado às falhas da imagem sísmica é mostrado na figura 5.2 (c). Finalmente, as arestas dos polígonos de Voronoi alinhados às bordas são mostrados na figura 5.2 (d).

A figura 5.3 ilustra a aplicação do método em uma imagem sísmica 3D. O bloco 3D apresentado forma parte do volume de dados sísmicos do campo Stratton do Sul do 251. No pé-processamento da imagem 3D foram utilizadas transformações morfológicas de dilatação e erosão. A partir dessa imagem foi gerado um reticulado inicia

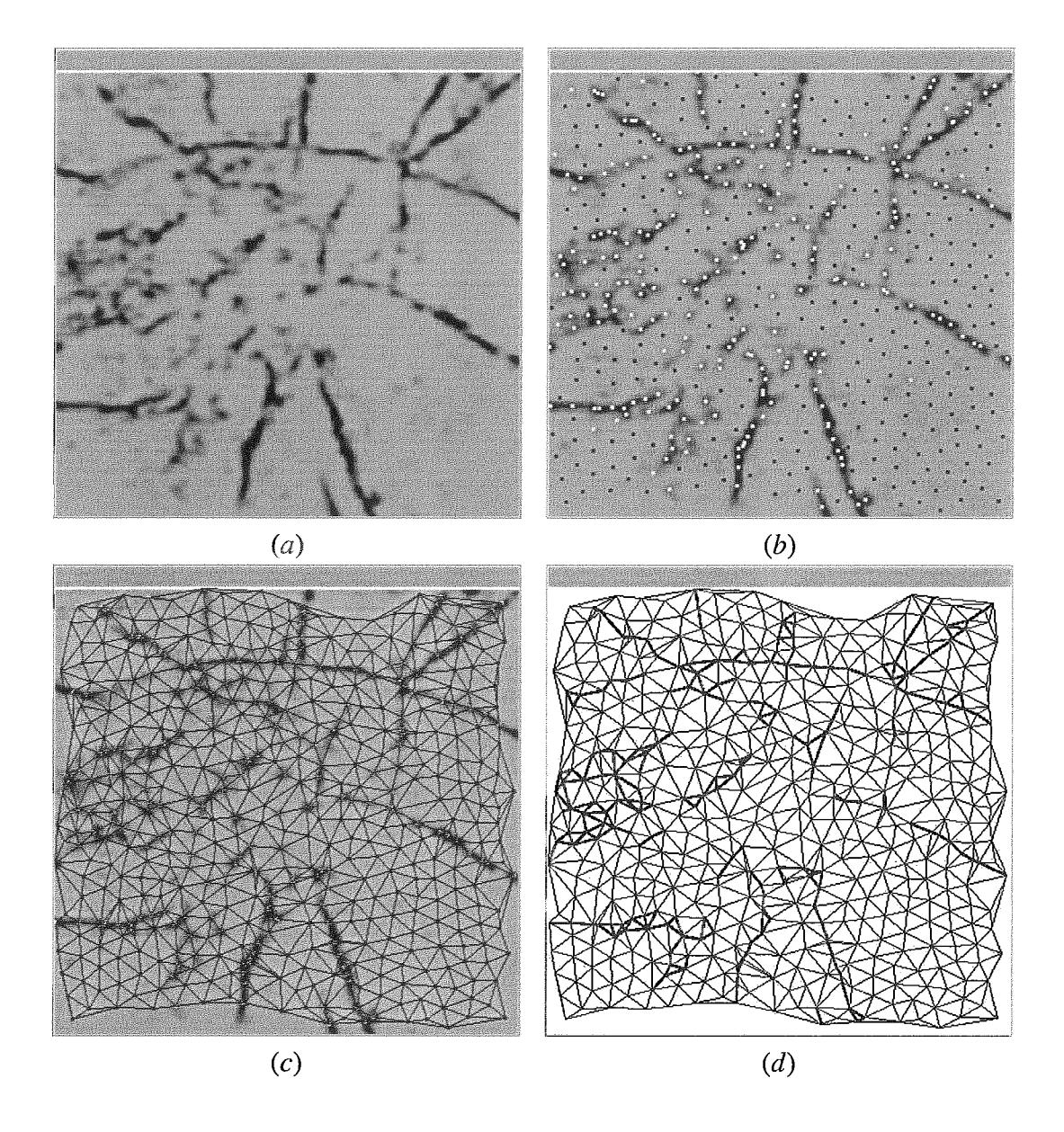

Figura 5.1: (a) Imagem sísmica. (b) Reticulado otimizado. (c) Malha alinhada às falhas da imagem sísmica. (d) Malha final.

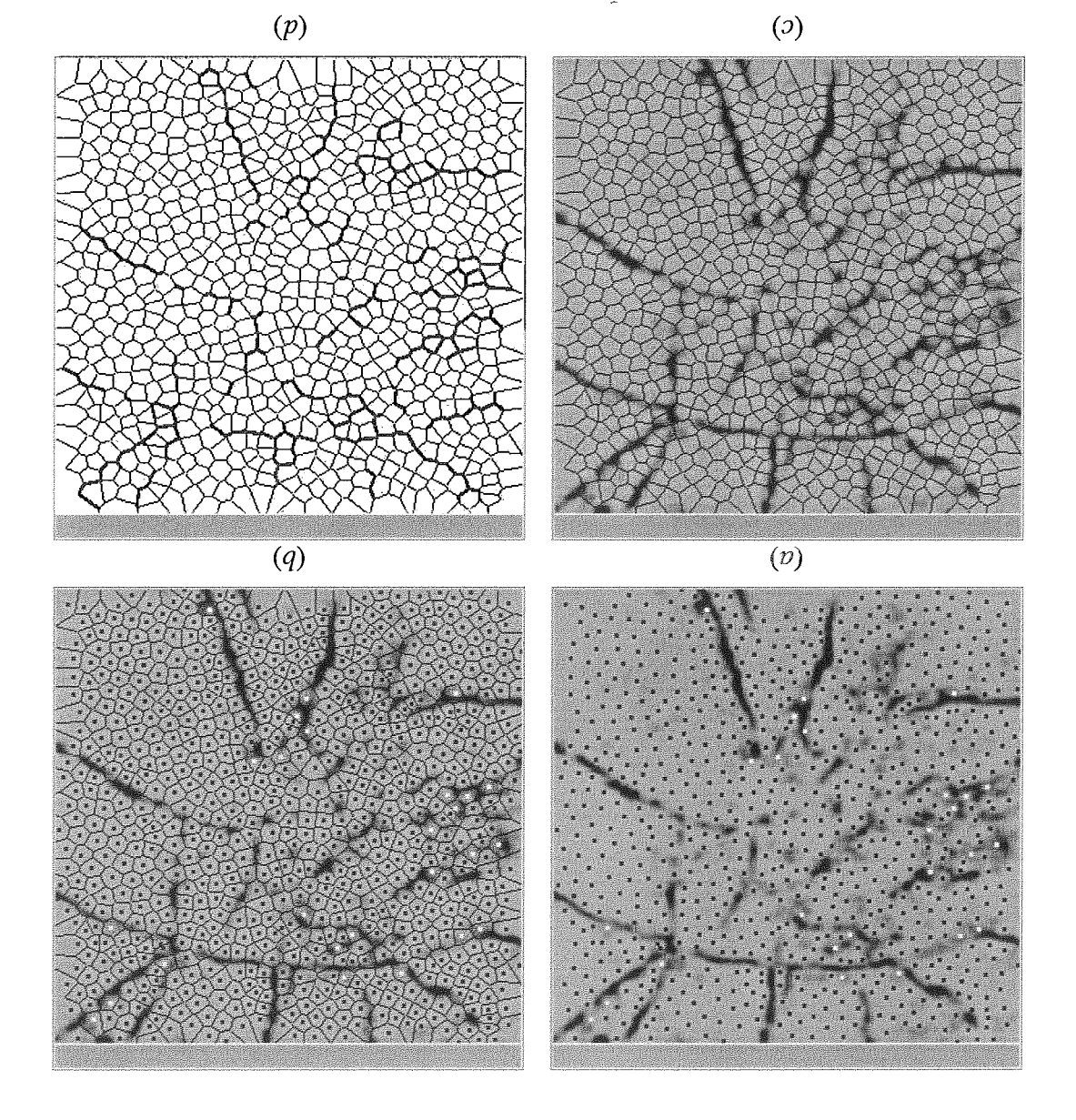

de Voronoi alinhados às bordas. de Voronoi. (c) Diagrama de Voronoi alinhado às falhas da magem<br/> sismica. (d) Polígonos Figura 5.2: (a) Reticulado otimizado. (b) Configuração de pontos adequada ao diagrama

| Tabela 5.2; Parametros da Otimização do reficulado     |       |
|--------------------------------------------------------|-------|
| Parâmetro                                              | Valor |
| Número de átomos                                       | 775   |
| Distância nominal mínima (pixel preto)                 | 8     |
| Distância nominal máxima (pixel branco)                | 16    |
| Fator de perturbação do valor da distância nominal (%) | 10    |

Tabela 5.2: Parâmetros da Otimização do reticulado

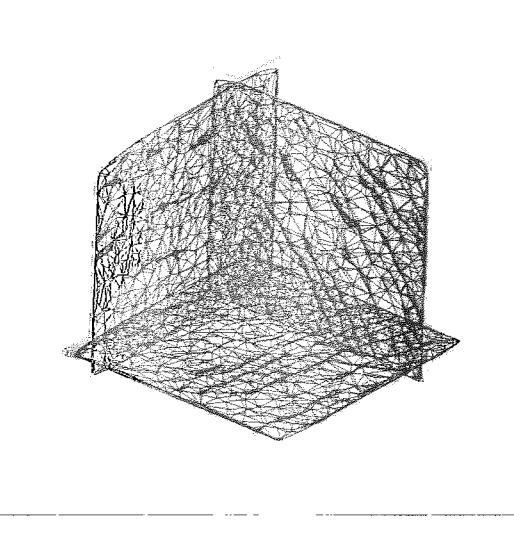

Figura 5.3: Malha alinhada à imagem sísmica 3D.

com uma distância nominal de 10 pixels (devido às características finas da imagem). Na minimização da energia potencial do reticulado, foram usados os parâmetros definidos na tabela 5.3. Para ilustrar o alinhamento da malha nos horizontes e falhas geológicas foram feitos 3 cortes ortogonais. Cada um desses cortes mostra as interseções dos tetraedros da malha com o plano de corte.

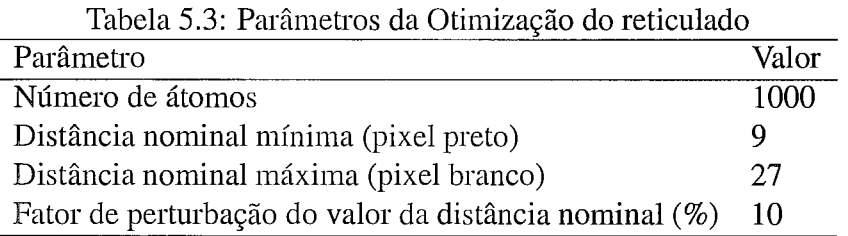

A figura 5.4 (a) apresenta a seção transversal de um cérebro. Para realçar as características de interesse utilizaram-se os parâmetros definidos na tabela 5.4. Primeiro se aplicou um detector de bordas (figura 5.4 (b) ) e em seguida uma operação morfológica de dilatação (figura 5.4 (c)).

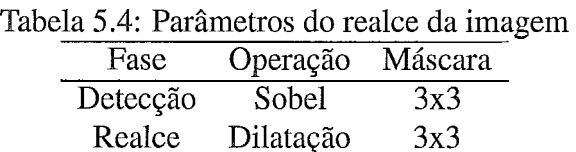

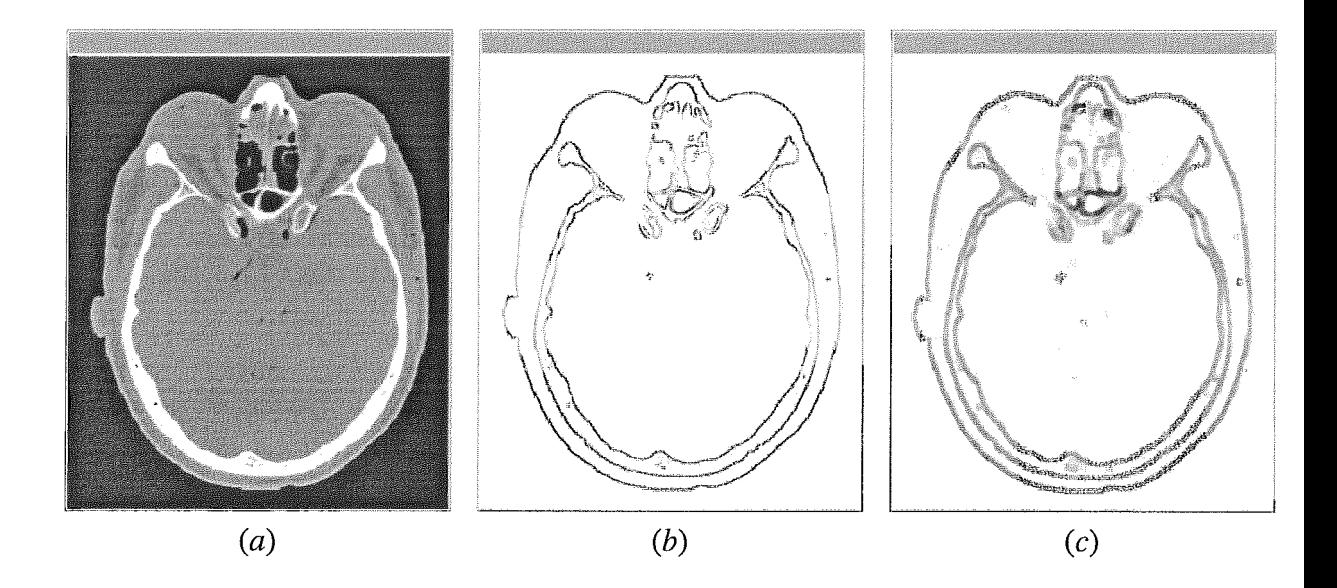

Figura 5.4: (a) Imagem. (b) Detecção de bordas. (c) Realce de bordas.

Na otimização da imagem pré-processada do cérebro foram usados os parâmetros definidos na tabela *5.5.* A figura *5.5* (a) mostra o reticulado otimizado. A figura *5.5* (b) apresenta a malha alinhada e a figura *5.5* (c) apresenta a malha renderizada com a cor do pixel dos circumcentros dos seus triângulos.

| Tabela 5.5: Parâmetros da Otimização do reticulado     |       |
|--------------------------------------------------------|-------|
| Parâmetro                                              | Valor |
| Número de átomos                                       | 1700  |
| Distância nominal mínima (pixel preto)                 | 3     |
| Distância nominal máxima (pixel branco)                |       |
| Fator de perturbação do valor da distância nominal (%) | 20    |

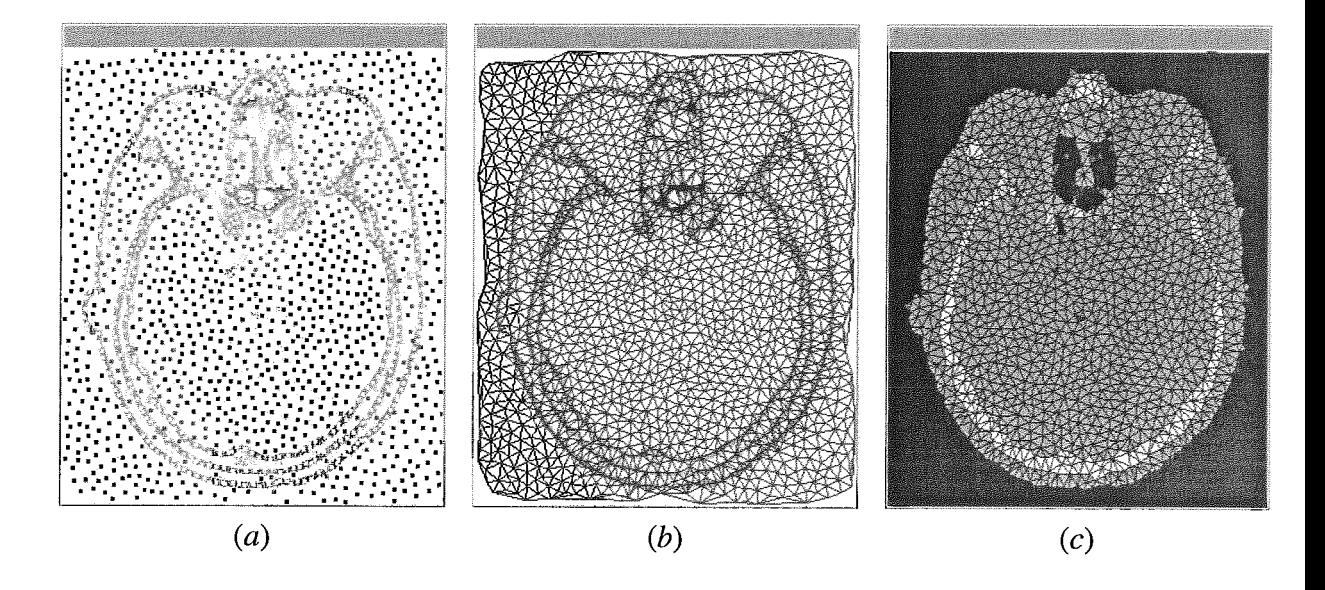

Figura 5.5: (a) Reticulado otimizado. (b) Malha alinhada à imagem. (c) Malha renderizada.

# Capítulo 6

## Conclusões e sugestões

#### $6.1$ Conclusões

O realce de características de interesse é fundamental no método apresentado para que o otimizador de pontos produza bons resultados. Nos resultados constata-se que o método alinha a malha adequadamente às características de interesse para imagens suaves em níveis de cinza.

Nas sísmicas, os dados devem ser filtrados muitas vezes antes de serem analisados pelos geólogos ou geofísicos. Por isso, a automatização do processo também depende da imagem sísmica filtrada, e os resultados dependem fortemente do conjunto de filtros aplicados.

Os parâmetros usados no pré-processamento da imagem devem ser estudados mais adequadamente, para que permitam uma automatização no realce dos horizontes e falhas em imagens sísmicas pouco nítidas. No resto do método, os parâmetros apresentados nos resultados são aplicáveis a maioria das imagens.

Espera-se que o conjunto de falhas e horizontes dividam a imagem num conjunto de regiões, as quais compõem as camadas geológicas. No entanto, se a imagem de entrada não permitir obter regiões fechadas, talvez porque tenha sido filtrada inapropriadamente, o método não será capaz de fechar os "buracos".

O método implementado pode ser usado para começar a segmentar imagens em geral.

Para uma maior precisão no alinhamento da malha, o número de átomos do reticulado deve ser grande o suficiente para garantir que a maioria deles se alinhem às características de interesse.

#### $6.2$ **Sugestões**

Existem algoritmos de visualização volumétrica *[5]* que ajudam a realçar de modo apropriado características geológicas de interesse na sísmica, eles podem servir como uma extensão futura no início do método proposto. Por outro lado, pode-se melhorar a qualidade da malha através de uma fase de pós-processamento.

O método implementa um modelo de forças que praticamente é independente do minimizador de energia, o que significa que o método pode ser estendido usando outros modelos de forças. Por exemplo, em [17] se apresenta um modelo de forças baseado em cargas que poderia substituir o modelo de forças implementado.

Outra extensão do método proposto pode ser obtida através de uma etapa direta de segmentação da malha gerada. Em [6] é proposto um método baseado no agrupamento de triângulos vizinhos da malha de acordo com os seus padrões de cor. Em [16] se apresenta uma interpretação sísmica usando uma segmentação global da imagem por meio de um método estocástico [12].

# Referências Bibliográficas

- [I] P. L. Baehmann, S. L. Wittchen, M. S. Shephard, K.R. Grice, and MA. Yerry. Robust geometrically based, automatic two-dimensional mesh generation. *Internatio*nal Journal for Numerical Methods in Engineering, (24): 1043-1078, 1987.
- [2] M. Bern and P. E. Plassmann. Mesh Generation. Handbook of Computational Geometry. J. Sack and J. Urrutia, Elsevier Science, 2000.
- [3] J.C. Cavendish. Automatic triangulation of arbitrary planar domains for the finite element method. International Journal for Numerical Methods in Engineering, (8):679-697, 1974.
- [4] N. Cetin. A local mesh optimization algorithm for the generation of well-graded meshes. Master's thesis, Penn State University, 2000.
- [5] P. M. Cruz e Silva. Visualização volumétrica de horizontes em dados sísmicos 3d. Tese de Doutorado, Pontifícia Universidade Católica do Rio de Janeiro, 2004.
- [6] A. Cuadros and L. Nonato. Geração de malhas Delaunay bidimensionais a partir de imagens. In *XXV CILAMCE Iberian Latin American Congress on Computational* Methods, 2004.
- [7] L. Da Fontoura Costa. Particle systems analysis by using skeletonization and exact dilations. Particle and Particle System Characterization, 16(6):273-277, 1999.
- [8] M. De Berg, M. Van Kreveld, M. Overmars, and O. Schwarzkopf. Computational Geometry. Algorithms and Applications. Springer, 2000.
- [9] L. H. Figueiredo and P. C. Carvalho. Introdução à Geometria Computacional. MPA, 1991.
- [10] M. Filipiak. Technology watch report on mesh generation. *EPCC*, 1996.
- [11] M. H. Garcia, A. G. Journel, and K. Aziz. Automatic grid generation for modeling reservoir heterogeneities. SPE Reservoir Engineering, pages 278–284, 1992.
- [12] Y. Gdalyahu, D. Weinshall, and M. Werman. Self-organization in vision: Stochastic clustering for image segmentation,perceptual grouping, and image database organization. IEEE Transactions on Pattern Analysis and Machine Intelligence,  $23(10)$ , October 2001.
- [13] R. C. Gonzales and R. E. Woods. *Digital Image Processing*. Addison-Wesley Publishing Company, Inc., 1992.
- [14] D. Hale. Atomic images a method for meshing digital images. In 10th International Meshing Roundtable, Newport Beach, CA, 2001.
- [15] D. Hale. Atomic meshes: from seismic imaging to reservoir simulation. In Proceedings of the 8th European Conference on the Mathematics of Oil Recovery, Freiberg, Germany, September 2002.
- [16] D. Hale and J. Emanuel. Seismic interpretation using global image segmentation. Landmark Graphics., 2004.
- [17] A.C. Jalba, M.H.F. Wikinson, and J.B.T.M. Roerdink. CPM: A deformable model for shape recovery and segmentation based on charged particles. IEEE Transactions on Pattern Analysis and Machine Intelligence, 26(10): 1-16, October 2004.
- [18] M. Kass, A. Witkin, and D. Terzopoulos. Snakes: Active contour models. International Journal of Computer Vision, 1:321-331, 1988.
- [19] T. McInerney and D. Terzopoulos. Topologically adaptable snakes. In Proceedings of The International Conference on Computer Vision, pages 840–845, 1995.
- [20] J. Peraire, J. Peiro, L. Formaggia, K. Morgan, and O.C. Zienkiewicz. Finite element euler computations in three dimensions. International Journal for Numerical Methods in Engineering, (26):2135-2159, 1988.
- [21] J. Peraire, M. Vahdati, K. Morgan, and O.C. Zienkiewicz. Adaptive remeshing for compressible flow computations. Journal of Computational Physics, (72):449-466, 1987.
- [22] T. Randen. Tritex, feasibility and literature study. TriTex IST-1999-20500, Deliverables D3a, D3b, D3c, Public Edition, November 2001.
- [23] T. Randen, E. Monsen, C. Signer, and et. al. Three-dimensional texture attributes for seismic data analysis. Ann. Int. Mtg., SOc. Expl. Geophys., 2000.
- [24] T. Randen, S. Pedersen, and L. Sonneland. Automatic extraction of fault surfaces from three-dimensional seismic data. SEG, 2001.
- [25] A. Raymond, B. Hardage, R. Edson, and V. Pendleton. 3-d seismic and well log data set. fluvial reservoir systems, stratton field, south texas. Bureau of Economic Geology, 1994.
- [26] D. Rypl. Sequential and parallel generation of unstructured 3d meshes. Czech Technical University in Prague, 2002.
- 1271 W. J. Schroeder and M. S. Shephard. Geometry-based fully automatic mesh generation and delaunay triangulation. International Journal for Numerical Methods in Engineering, (26):2503-25 15, 1988.
- [28] M. S. Shephard and M. A. Yerry. A modified quadtree approach to finite element mesh generation. IEEE Computer Graphics and Applications, (3):39–46, 1983.
- [29] J. R. Shewchuk. Tetrahedral mesh generation by delaunay refinement. In *Proce*edings of the 14th Annual Symposium on Computational Geometry, pages 86-95, 1998.
- [30] J. R. Shewchuk. Delaunay refinement algorithms for triangular mesh generation. Computational Geometry: Theory and Applications, 22(1-3):86-95, 2002.
- [3 11 **M.** Shimada. Physically-based mesh generation: Automated triangulation of surfaces and volumes via bubble packing. PhD thesis, Massachusetts Institute of Technology, 1993.
- [32] D. Van De Ville, T. Blu, M. Unser, W. Philips, I. Lemahieu, and R. Van de Walle. Hex-splines: A novel spline family for hexagonal lattices. IEEE Transactions on Image Processing, 13(6), June 2004.

[33] M. A. Yerry and M. S. Shephard. Automatic three-dimensional mesh generation by the modified-octree technique. *International Journal for Numerical Methods in Engineerirzg,* (20): 1965-1990, 1984.

# Apêndice A

## Modelagem do Sistema

A figura A. 1 mostra o diagrama das classes principais do sistema implementado usando UML. O sistema foi iinplementado com C++ e usando Qt como ferramenta GUI. Como suporte para os algoritmos geométricos foi usado CGAL.

A classe AtomicMesh abstrai os conceitos relacionados a malhas atômicas. A figura **A.2** mostra os principais atributos e operações da classe que foram implementados.

A classe GLTexobj abstrai os conceitos relacionados à interfase com OpenGL. A figura A.3 mostra os principais atributos e operações da classe que foram implementados.

A classe GLObjectWindow abstrai os conceitos relacionados à GUI em Qt. A figura A.4 mostra as principais operações da classe que foram implementados.

A figura A.5 apresenta as principais estruturas que foram usadas no modelo implementado. A classe Atom asbtrai o conceito de átomo. Adicionalmente são mostradas a lista de átomos (classe IstAtoms), triangulação de Delaunay (class Delaunay) e Fila de Prioridade de Triângulos (classe TrianglesPriorityQueue) usadas no modelo implementado.

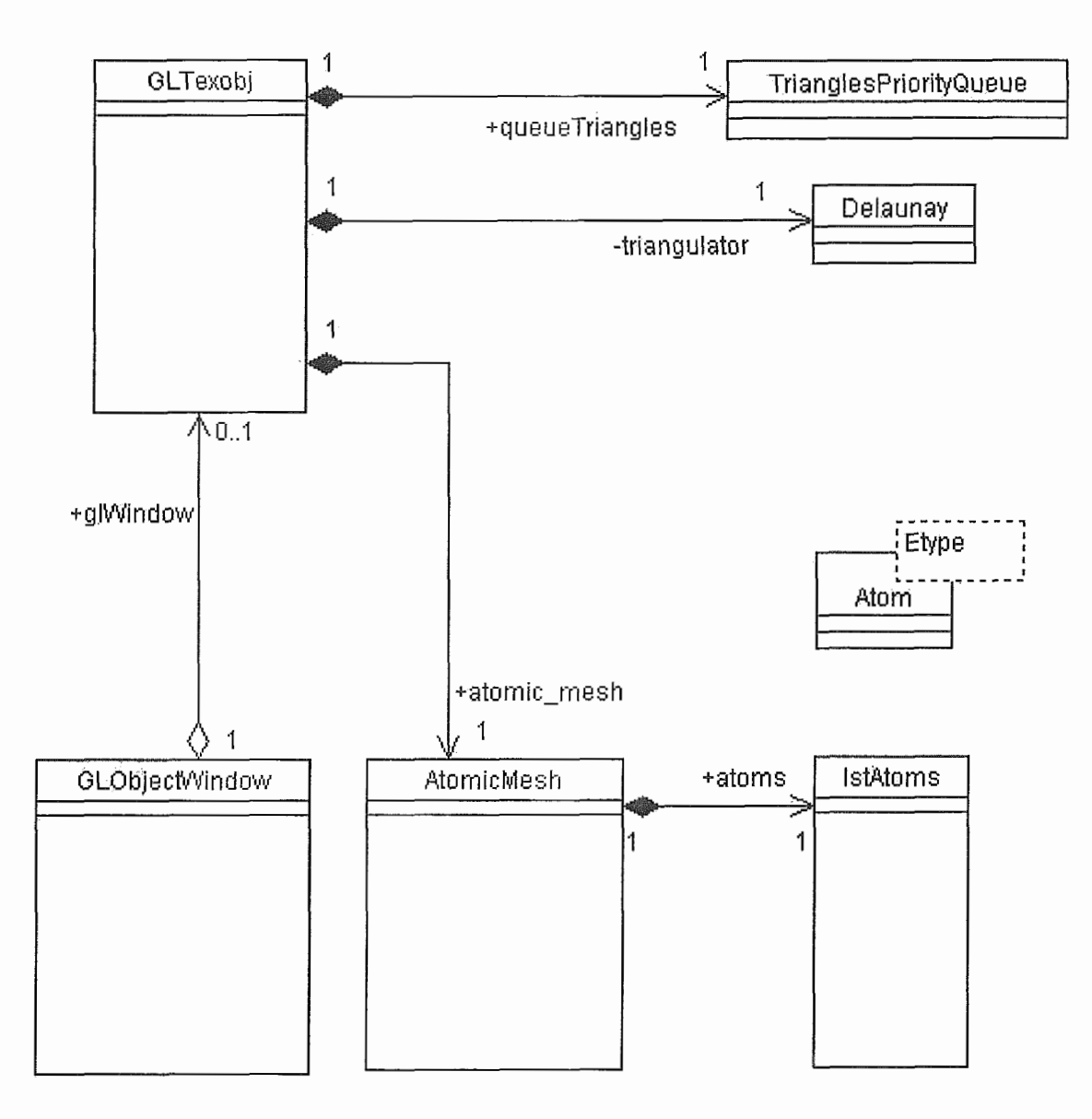

Figura A.1: Diagrama de classes.

| AtomicMesh                                                                                                    |
|----------------------------------------------------------------------------------------------------|
| ඐnNeighbors : int<br>ලිangNeighbors : float<br>odistances : float [MAX_IMAGE_SIDE] [MAX_IMAGE_SIDE]<br>potencialField : float [MAX_IMAGE_SIDE] [MAX_IMAGE_SIDE] {<br>⊘distanceFactor : float<br>odistanceType : bool<br>$\phi$ meshType : bool<br>⊘scaleFactor : float<br>oinitSeparationFactor: float<br>⊘threshold : float<br>⊘seismicData : double [MAX_FLDR] [MAX_TRACF] [NS]<br>⊘width : int <sup>-</sup><br>$\phi$ height : int<br>⊘z_width : int<br>pimqThreshold : int<br>poptimizedEnergy : float<br>⊘currentEnergy : float |
| <sup>©</sup> AtomicMesh()<br><sup>SinitLattice ()</sup><br><sup>◈</sup> initPotencialField()<br>ComputerPotencialEnergy()<br><sup>©</sup> optimizeLattice()<br><sup>⊜</sup> calculateDistance()<br>ExalculateScalarPotencial()<br>◈getNominalDistance()<br>$\degree$ sample()<br>$\mathscr{C}$ sample $0$<br>$\hat{}$ initNominalDistance()                                                                                                    |

Figura A.2: Especificação da Classe Malha Atômica.

| GLTexobj                                                                                                    |
|----------------------------------------------------------------------------------------------------|
| ⊘slides : int [3]<br>⊘rgb_dataTop : GLubyte [MAX_FLDR] [MAX_TRACF]<br>@rgb_dataFront: GLubyte [NS] [MAX_TRACF]<br>orgb_dataSide : GLubyte [NS] [MAX_FLDR]<br>⊘max amp∶double<br>⊘min amp∶double<br>, amdPerturbation ; float                                                                                                    |
| <sup>♦</sup> GLTexobj()<br>❤́~GLTexobj()<br><sup>◆</sup> displayFrontSlide()<br>♦displayTopSlide()<br><sup>◆</sup> displaySideSlide()<br>Y <sup>©</sup> initializeGL()<br>ଙ୍®paintGL()<br>? <sup>ବ</sup> resizeGL()<br>ଫୁ®mouseMoveEvent()<br>ଫୁ®mousePressEvent()<br>Y®mouseReleaseEvent()<br><sup>�</sup> makeVolume()<br>❤makelmage()<br>$\bullet$ makeDatalmage()<br><sup>S</sup> makeLattice()<br><sup>♦</sup> makeTriangulation()<br><sup>◆</sup> makeVoronoi()<br>♦makeBorders()<br>◈perturb()<br>◆createRegularLatticeWithDelaunay()<br><sup>◈</sup> find ntersections()<br>$\bullet$ optimizeLattice()<br><sup>∜s</sup> initLattice() |

Figura A.3: Especificação da Classe Interfase com OpenGL.

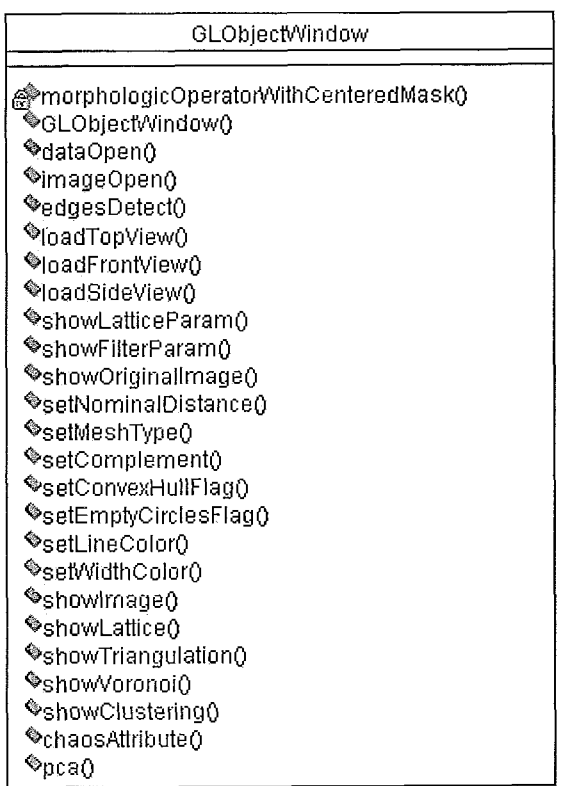

 $\bar{z}$ 

Figura A.4: Especificação da Classe Interface com Qt.

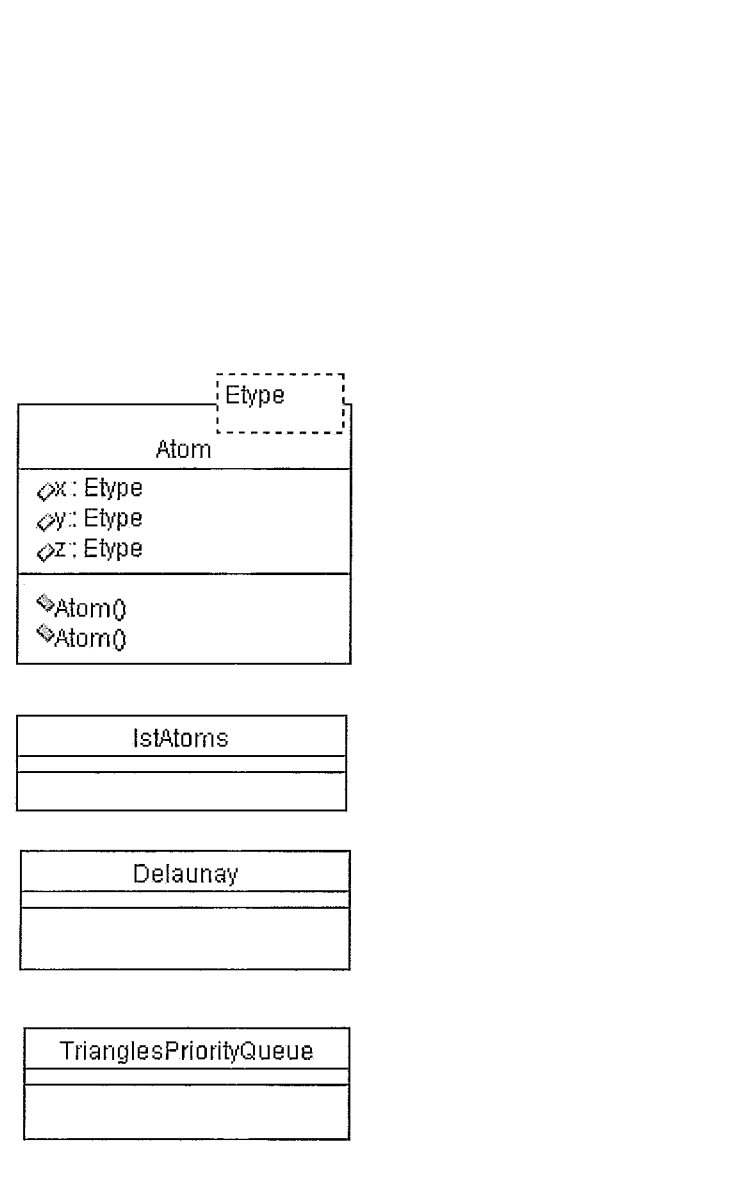

Figura A.5: Estruturas de suporte